UNIVERSIDAD NACIONAL AUTONOMA DE MEXICO

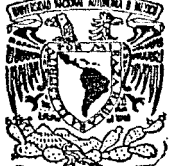

FACULTAD DE INGENIERIA

# SISTEMA DE HIPERTEXTO

TESIS PROFESIONAL QUE PARA OBTENER EL TITULO DE: INGENIERO EN COMPUTACION  $P$  R E S E N T  $AA$  : JOSE RAUL VALDIVIA RIOS

> DIRECTOR DE TESIS: ING. ADOLFO MILLAN NAJERA

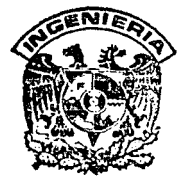

MEXICO, D. F.

TESIS CON ALLA DE CRIUEN

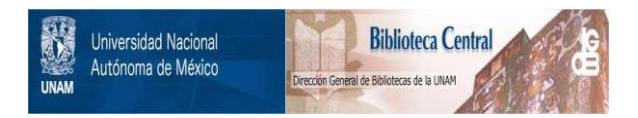

# **UNAM – Dirección General de Bibliotecas Tesis Digitales Restricciones de uso**

# **DERECHOS RESERVADOS © PROHIBIDA SU REPRODUCCIÓN TOTAL O PARCIAL**

Todo el material contenido en esta tesis está protegido por la Ley Federal del Derecho de Autor (LFDA) de los Estados Unidos Mexicanos (México).

El uso de imágenes, fragmentos de videos, y demás material que sea objeto de protección de los derechos de autor, será exclusivamente para fines educativos e informativos y deberá citar la fuente donde la obtuvo mencionando el autor o autores. Cualquier uso distinto como el lucro, reproducción, edición o modificación, será perseguido y sancionado por el respectivo titular de los Derechos de Autor.

mores.

tions.

a a composição de <mark>gr</mark>egações<br>Composição de gregoria<br>Composição de gregoria

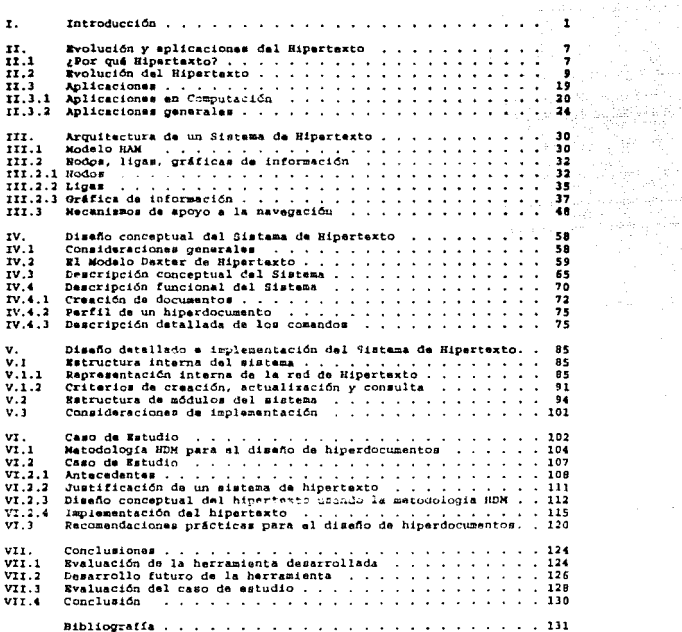

 $\cdot$ 

 $\sim$   $\sim$ 

PROLOGO.

Sas en forma impresa o en archivos electrónicos almacenados en una computadora, el texto tradicional es secuencial, lo que significa que existe una secuencia lineal que datermina el ordon en el cual el texto puede ser leído. El hipertexto es la tecnología de escritura y lectura de texto en forma no secuencial a través de una computadora. On documento creado bajo este concepto consiste en un conjunto de fragmentos de texto denominados nodos, relacionados entre el a través de referencias llamadas ligas. Al proceso de viajar a través de esta red de información se le conoce como navegación, y al conjunto de nodos y ligas se le . denomina hipardocumento.

Así creado, un hiperdocumento no establece una secuencia fija para su consulta. Cada lector determina la trayectoria que ha de seguir para encontrar la información buscada, de acuerdo con su situación particular. Esto facilita enormemente el proceso de búsqueda y análisis de información de diversa índole : libros de consulta, manuales técnicos, procedimientos, cursos, etc.

El objetivo de esta tesis es desarrollar un sistema de hipertexto, programa de computadora que permita la crasción y consulta de hiperdocumentos, proporcionando herramientas para la creación de nodos y ligas, y para la navegación a través de  $-11$ os.

En el primer capítulo, Introducción, se presentan los conceptos básicos ralacionados con el hipertexto, con el objeto de entendar el significado de esta nueva tecnología y los beneficios que aporta sobre el manejo tradicional de información textual.

 $\mathbf{1}$ 

Bn el capítulo II, Evolución y Aplicacionas del Hipertexto, habiaramos de los contractedentes históricos del hipertexto, así como la evolución de este concepto a través del tiempo, y como ha venido aplicándose paulatinamente en diversos ámbitos. Veremos en su oportunidad que al hipertexto puede ser aplicado en cualquier área del conocimiento humano, ya que en todas ellas se requiere manejar información.

En el capitulo III, Arquitectura de un sisteza da hipertexto, se analiza un modalo que define la estructura general de un sistema de hipertexto. En términos generales, todo sistema de hipertexto puede ser definido como un conjunto de entidades de información asociadas a través de ciertas ligas, y manipuladas a través de diversas herramientas para hacer posible su consulta y actualización. Se detallan los componentes de un hiperdocumento: nodos, ligas, gráficas de información, y se plantean una serie de mecanismos de apoyo a la navegación basados en dichos componentes.

En al capítulo IV, Diseño conceptual del sistema de hipertexto, se establecen las consideraciones generales de diseño del sistema, en base a un modelo teórico conocido como el Modalo Dexter, y que consiste fundamentalmente de tras componentas o niveles: nivel de almacenamiento, nivel de componente y nivel de ejecución. Cada uno de ellos establecen una serie de criterios y recomendaciones para guiar la estructura y funcionamiento del sistema. Así, en base a ello se aspecifican las distintas funciones de que dispondrá el usuario y su interfase.

En el capítulo V, Diseño detallado del sistema de hipertexto, se analiza la estructura interna del sistema. Uno de los aspectos más importantes es la representación interna de la red de hipertexto a través de estructuras de datos

 $\mathbf{1}$ 

a carrier proposal a proposal constant of the carrier and construction of the control of the constant of the M

adecuadas que permitan lograr la flexibilidad necesaria durante la consulta y modificación de la información. Se discuten también los criterios para crear, modificar y consultar estas estructuras de acuerdo con las funciones que serán proporcionadas a los usuarios. Pinalmente, se establece la estructura da módulos que componen al sistema.

En el capítulo VI, Ejemplo de aplicación, se presenta una metodología para la planeación y disaño general de hiperdocumentos, independiente de la herramienta que se utilice para desarrollarlos, y se documenta un caso de estudio del diseño e implementación de un hipertaxto para la consulta del Plan de Beneficios para empleados de una empresa, utilizando esta metodología y la harramienta desarrollada en la presente tesis.

Finalmente, en el capítulo VII, Conclusiones, se evalúan los resultados del trabajo, y se plantean las bases para proyectos futuros de desarrollo de nuevas funciones y utilerías para el sistema de hipertexto.

of the couple, requirements which

silver markets in apart

T. INTRODUCCION.

En 1945, alguien concibió una idea: un sistema de almacenamiento y recuperación de información en linea que contuviera no sólo la literatura científica de la post-quarra, sino también notas personales, diagramas e incluso fotografias. La máguina, llamada 'memnx' permitiría a un usuario establecer ligas que asociaran la información contenida en dos puntos cualesquiera da esta gran bibliotecs. De esta forma, sería posible 'navegar' a través de ella.

Vannevar Bush, el asesor científico del presidente norteamericano Roosevelt y precursor de toda la investigación de la época da guerra, incluyendo el Proyecto Manhattan, fue quien imaginó este mecanismo, si bien nunca lo creó. Pues bien, este proyecto inconcluso se convirtió en el punto de partida para degarrollar el concepto de hipertexto como se la conoce en la actualidad.

El hipertexto, en su forma básica, es una especie de sistema manejador de bases de datos (DBMS por sus siglas en inglés) que permite conectar diferentes entidades de información a través de ligas asociativas. Como resultado de esta habilidad, un aistema de hipertexto representa, en una forma más compleja, un ambiente de procesamiento de información , ura trabajo de grupos, comunicaciones y adquisición de conocimiento. Los sistemas de hipertexto pretenden imitar la habilidad del cerebro humano para almacenar y recuperar información a través de la asociación de ideas.

La unidad fundamental de información en un documento de hipertexto es llamada nodo. Idealmente, un nodo es una porción del documento que cubre un concepto. Un nodo puede caber en una sola pantalla de computadora, o puede ser tan pequeño como

ı

una palabra o tan extanso como un libro. Un nodo puede contener una combinación de texto, gráficas y/u otras formas de información.

Los nodos se conectan entre sí a través de referencias cruzadas denominadas ligas. Para recuperar más información acerca de un tema en particular, el lector de hipertexto simplemente selecciona una liga. lo qual trae a la pantalla el contenido del nodo al cual hace referencia dicha liga. El número de ligas es variable dependiendo del contenido da cada nodo. Algunos nodos están relacionados con muchos otros, por lo cual tendrán muchas ligas, mientras que otros pueden servir sólo como destinos finales.

Bush predijo que sería necesario almacenar mãs que texto en cada uno de los nodos. El estaba particularmente interesado en almacenar mensajes orales. En la actualidad, los sistemas de hipertexto que incorporan medios de información adicionales al texto, como aon gráficas, sonido y video en movimiento, son llamados hipermedia.

La forma más sencilla de definir el hipertexto na comparándolo con el manejo tradicional de textos. Sea en forma impresa o en archivos electrónicos en una computadora, el texto tradicional es secuencial, lo que significa que existe una sola secuencia lineal que determina el orden en el cual el texto puede ser leido. En el caso de un libro, por ejemplo, hablamos de leer la página uno. la dos, y así sucesivamente.

El hipertexto no es secuencial, ya que no existe un solo orden que defina la secuencia de lectura de la información. La figura I.1 ilustra esta situación. Supongamos qua el lector inicia con el fragmento A. En vez de tener un solo camino bara continuar, esta estructura le ofrece tres opciones diferentes; ir a B, D o E,

Ž.

Asumiando que se decidiera por ir a B. el lector se enfranta nuevamente a dacidir su trayectoria, bian hacia C o E, y de E podría llegar a D. Como podemos observar, el lector habría podido vistar de A hacia D directamente, lo cual nos indica que puede haber diferentes caminos que unan dos alementos en una estructura de hipertexto.

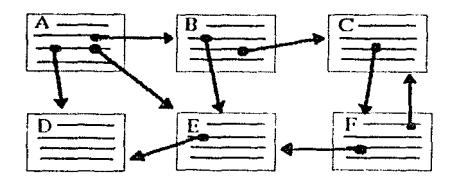

Figura I.1. Estructura de Hipertexto.

Así pues, el lector decide al momento de consultar la información la trayectoria que seguirá. El autor del texto ha definido una serie de alternativas en ver de establecer un solo flujo de información. El proceso de moverse a través de esta red de nodos y ligas sa conoce como navegación. Normalmente, un usuario tiene la necesidad de regresar a un nodo que ha visitado anteriormente, por lo cual un sistema de hipertexto debe contemplar esta facilidad.

Un documento de hipertaxto, al cual nos referiramos como hiperdocumento, es construido en parte por el autor -quien crea las ligas- y también por el lector, quien dacida que trayectoria seguir a través de él. Debido a que un hiperdocumento contiena muchas posibilidades, el autor dabe poner más cuidado a la estructura general del mismo, que cuando crea un documento de texto tradicional. Los lectores de hipertexto deben asumir un papel mucho más activo que el tradicional.

Uno de los resultados de la naturaleza no lineal del hipertexto es que es relativamente fácil para el lector 'perderse' durante la navegación por nodos y ligas. Alan Littleford, autor de un sistema de hipermedia llamado HyperBase, denomina a esta fenómeno 'Perdido en el Hiperespacio'. Cada liga seleccionada por el lector puede tener un claro significado, pero cuando el lector ha navegado por varias de ellas, la importancia del nodo actual en relación al que inició su consulta puede ser poco clara. Esto puede comprenderse si imaginamos sequir una cadena de sinónimos en un diccionario. El significado de la última palabra de la cadena puede nor muy diferente del de la primeia, a pesar de la relación a través de sinónimos. Esta situación puede ser controlada disminuyendo la 'profundidad' del documento, es decir, la máxima longitud de una cadena de ligas.

Este fenómeno se manifiesta de varias formas; el lector no puede regresar a un nodo anterior. O pierde de vista a qué nodo intenta llegar. Precisamente uno de los problemas que enfrentan los autores de hiperdocumentos es que es mucho más difficil asequrarse de que el lector ve cada concepto del texto en el orden más 'coherente'.

¢

Por ejemplo, el autor de un instructivo para volar un avión de control remoto, puede asumir que el lector ha leido información básica a través de las primeras sacciones del documento (que tipo de baterias utilizar, como alimentar la gasolina al motor) antes de consultar cómo controlar el avión en pleno vuelo.

Es decir, el sutor de un hiperdocumento no puede asumir que el lector ha laído nodos que lógicamente pracedan al actual. Es por esto que el autor debe tratar de hacer cada nodo lo mãs 'autosuficiente' posible, es decir, claro, conciso y centrado en un concepto.

Existen diversas opiniones sobre que debe tener un sistema para poder sar considerado como hipertexto. Por ejemplo, Frank Halasz, uno de los autores de NoteCards, sugiero que un misteza de hipertaxto debería incluir una reprosentación explícita de la estructura de nodos y ligas, ya que no es suficiente con mostrar al usuario posicionado en un nodo las ligas que salen de ese nodo hacia otros. K. Eric Drexler, otro estudioso del hipertexto, ha hablado del uso de ligas bidireccionales que permitieran desplegar para un nodo determinado una lista de ligas que llevan hacia él, y no sólo de las que ructum imacia otros nodos de la red.

De igual modo, as fácil confundir el concepto de hipertexto con ciertas aplicaciones tradicionales. Por ejemplo, al principio de este capítulo mencionamos que el hipertexto es una especie de manejador de bases de datos. Ciertamente, existen similitudes ontre ambos; un sistema de hipertexto requiere alguna forma de base de datos para almacenar y recuperar la información contenida en los nodos. Sin embargo, la diferencia fundamental radica en la perspectiva del usuario. Una base de datos tradicional tiene una estructura extremadamente rígida, generada por un lenguaje de definición de datos. Toda la información contenida en la base sigue la

sisma estructura, de tal forma que puede haber miles de registros, todos ellos con los mismos campos para almacenar nombre, dirección, salario, etc.

Un sistema de hipertexto, por el contrario, no tiene una definición central ni una estructura regular. Siguiendo con el ejemplo, puede haber miles de nodos con información sobre empleados de una compañía. Sin embargo, algunos de ellos contendrán gran cantidad de información, mientras que otros sarán mínimos. Puede ser que algunos expleados trabajen en proyectos relacionados con otros departamentos, por lo que sus nodos contendrán ligas hacia otros nodos. Cada liga existe porque tiene sentido en términos de la asociación entre los nodos que une, y no por cumplir una regla general para todos los nodos.

Y que dacir de los procesadores de texto y los sistemas de composición de documentos (conocidos en inglés como 'desktop publishing'). Ambos han tenido un enorma impacto en la manipulación de textos, al igual que el hipertexto, y todos ellos son inconcebibles sin el uso de la computadora. Sin embargo, la diferencia fundamental radina en su finalidad; los dos primeros tienen como objetivo la producción de documentos impresos. Este no es el propósito del hipertexto. No tiene sentido pensar en obtener una impresión de un hiperdocumento en su totalidad. Recordemos que el texto convencional es el resultado de una seria de decisiones hechas por el autor, mientras que el hipertexto consiste de muchos 'taxtos virtuales' diferentes. El lector establece uno de estos textos al escoger que ligas seguir durante su navegación por el sistema. Es por ello que el hipertexto tiene sentido sólo si pensamos en una computadora, que nos permita manipular la información en línea. Siendo así, lo que el hipertexto requiere es suficiente espacio para mantener toda la información disponible en línea.

 $\mathbf{r}$ 

and the company of the company of the state of the

### II. EVOLUCION Y APLICACIONES DEL HIPERTEXTO.

### II.1 ¿ Por qué hipertexto ?

La ravolución de las computadoras en los últimos años ha generado un crecimiento explosivo en la cantidad de información producida en forma de reportes. gráficas, cartas, datos, etc. Un problema inherente es que la información ha crecido aún más rápido que la tecnología usada para almacenarla. Por ejemplo, cada vez que un nuevo avión se produce en la compañía Boeing, cuatro camiones llanos de documentos viajan junto con 61. Bajo esta situación, el problema ya no es encontrar información o construir un lugar suficientemente grande para almacenarla, sino poder tener mecanismos para distinguir la información relevante, de la que no lo ...

Otra rasón para buscar tecnologías más eficientes para accesar información es el creciente uso de la llamada multimedia -mercla de texto, imágenes, sonido y datos - . Es posible crear documentos mucho mãe valiosos a través de multimedia. APf, el hipertoxto puede representar una herramienta para administrar y recuperar información de enormes 'bases de datos' de multimedia.

En general, el hipertexto es una solución potencial a problemas que involucran bases de datos voluminosas, fuertemente relacionadas, que pueden ser consultadas por diferentes usuarios para recuperar información de diversa indole. El tipo de información contenida en el sistema es casi irrelevante, es au estructura lo que determina cuando el hipertexto puede ser una buena alternativa. Por ejemplo, enciclopadiss, diccionarios y otros textos simulares usualmente son

 $\overline{7}$ 

consultados en forma aleatoria, no secuencial, por lo que son candidatos a integrar sistemas de hipertexto.

In mismo sucede con los manuales técnicos orientados a resolvar problemas específicos. Por ejemplo, la documentación de un avión de querra F-18 consta de trescientas mil páginas, las cuales se actualizan constantemente. Imaginemos el shorro en costos de almacenamiento y mantenimiento de esta información si estuviera contanida en un sistema de hipertexto.

Las computadoras son capaces de almacenar, recuperar y presentar grandes cantidades de información. La inteligencia humana es mucho mãs eficiente al discernir entre la información útil y la que no lo es para resolver un problema. El hipertexto es una forma de interactuar con la información, basada en la inteligencia natural para resolver los problemas, y utilizando las fortalezas de la computadora. Un sistema de hipertexto trabaja en conjunto con el usuario que tiene la inteligencia para entender el contenido de los diversos nodos y determinar el camino a aequir: el sistema almacena la información y la presenta al usuario, el cual selecciona las ligas apropiadas hasta encontrar lo que busca. Un sistema de hipertexto bien diseñado permite al usuario explorar conceptos en forma no secuencial, obteniendo lo mismo panoramas globales de información que detalles específicos de un tema, aprendiendo por asociación y experimentando tantas vecas como desse.

En 1989. Gerri Pener de la compañía TRM y algunos colegas trataron de implementar un sistema para soportar el mantenimiento a redes de computadoras en dos diferentes versiones: un sistema experto y un sistema de hipertexto, El experimento consistió en alimentar la misma información en ambos sistemas y someter un conjunto de problemas a resolver a veinte personas con experiencia en el área.

 $\overline{\phantom{a}}$ 

Utilizando el sistema de hipertexto, este grupo resolvió correctamente el 81% de los problemas, contra el 67% logrado a través del sistema experto. Sin embargo, utilizar el sistema experto fue más rápido, con 4 minutos por problema contra 5 utilizando el hipertexto. Cuando se preguntó a los usuarios que sistema preferían. el 50% eligió el hipertexto, contra 25% que eligió el sistema experto. La raxón de esto fue la facilidad de actualizar la información en el primeto, contra la dificultad de actualizar la base de conocimientos del sistema experto.

Además de los beneficios directos que un sistema de hipertexto tiene para el usuario, existen otras considuraciones en relación con el valor de la información y la importancia de su adecuado manejo. Es una frase muy trillada el que la información es el recurso más valioso de una organización en la actualidad. La disponibilidad de información adecuada en el momento adecuado es un factor crítico para tomar decisiones acertadas. Pues bien, un sistema de hipertexto permita concentrar la información y ponerla a disposición de los usuarios, asegurando que ellos tendrán acceso a las versiones más actualizadas, que todos verán los mismos documentos, y a pesar de ello mantendrán su autonomía en la consulta, ya que cada usuario puede tener requerimientos muy diforentes de los demás, y al hipertexto les da flexibilidad para navegar a través de la información, sin sujetarse e un esquema determinado.

II.2 Evolución del hipertexto.

El hipertexto tiene una historia considerable, a pesar de que la mayoría de nosotros hamos oído de 61 hasta hace poco tiempo.

Vannevar Bush (1890-1974) es considerado el padre del hipertexto, En 1945, propuso un sistema llamado Memex (siglas del inglás 'memory extender') que nunca fus construído, quedando sólo descrito en los apuntes de Bush. De hecho desarrolló algunas de sus ideas para el Mumex en 1932 y 1933 y finalmente escribió un bosquejo en 1939, que no fue publicado hasta 1945 en el Atlantic Monthly bajo el título 'As We May Think'. Bush describió el Memex como una especie de archivo o biblioteca mecanizado, un dispositivo en el cual un individuo almacena sus libros, apuntes, artículos, y que puede ser consultado con gran rapidez y flaxibilidad. El Hemex almacenaría toda esta información en microfichas. las cuales serían quardadas en un escritorio muy especial. En él, habría varios equipos de proyección para permitir al usuario comparar diferentes microfichas, en forma muy similar a los sistemas de ventanas tan populares en las computadoras de hoy en dia.

a le concepto da exponencia de la libra de la vela data de provincia de les permettros por la morte de la mort

El Memex tendría incluso un digitalizador para la captura de nuevo material. y permitiría al usuario elaborar comentarios y notas. Una de las ideas de Bush era que habría en algún momento mucha información contenida en microfichas, lista para ser incorporada al gistema: libros, revistas, fotografías, periódicos.

La principal razón que impulsó a Bush a desarrollar esta idea fue su preocupación respecto a la explosión de información científica de su tiempo, que hacia muy difícil -nún para los especialistas- seguir los avances en alguna disciplina. Bush veia la necesidad de permitir a la gente encontrar información más fácilmente de lo que el texto impreso permitía. Y de acuerdo con su visión, la fortaleza más importante del Memex era la posibilidad de asociar conceptos, de tal forma que una pieza de información permitiera la selección automática de otra pieza relacionada. Esto es sin duda, el concepto de hipertexto. Adicionalmente al establecimiento de ligas individuales, Bush quería que el Memex soportara la creación de cadenas a través del material, en forma de una secuencia de ligas que combinaran información ralevante para un determinado tema. Incluso Bush preveía el surgimiento de una profesión dedicada a la creación de estas cadanas de información.

El artículo de Bush no pasó desaparcibido. La revista Life incluso publicó una serie de ilustraciones imaginando cómo luciría el Hemex, y un ascenario de las distintas provecciones a medida que el usuario completaba una liga, En la actualidad, existen computadoras con muchas de las funciones ideadas por Bush, pero basadas en una tecnología completamente diferente a la de la microfilmación.

Después del artículo de Bush, no hubo gran movimiento en el campo del hipartexto por unos veinte años, La industria estaba preocupada mejorando las computadoras hasta el punto que fuera costeable utilizarlas en forma interactiva. pero resultaba tan caro que era considerado un desperdicio dedicar los recursos de una computadora a tareas diferentes del procesamiento numérico, como podría ser el proceso de textos, Pese a esto, en 1962, Douglas Engelbart publica un documento: 'Augmenting Human Intellect: A Conceptual Pramework', que se encargó de ocupar los siguientes treinta años de su agenda. Engelbart buscó la forma de definir e integrar la funcionalidad necesaria a las computadoras para permitirles aumentar las habilidades del hombre. Las funciones que él pensó necesarias incluían ligas entra textua, correo electrónico, bibliotecas de documentos, espacios de almacenamiento privados para que el uguario guardara sus archivos privados. pantallas de computadora con ventanas, y la facilidad de desarrollar trabajos en colaboración con otros usuarios. Este proyecto, conocido como Augment, fue conducido en el SRI (Stanford Research Institute) con un equipo que creció a 45 personas.

-11

وللمحتوي والمواقد ووكف والمتعارض والمحور المحور للمتحر ليستهزئ المركب والمتحر والمتحر المحجر المتحر المتحر والمتحر

. Una parte del provecto Auguent fue la llamada NLS (del inolés oN-Line-Svetam), el cual tenía varias características de hipertexto. Durante el provecto, los investigadores almacenaron todos sus documentos, reportas y mamoranda en una aspecie de bitácora compartida, que les permitía incluir referencias a otros trabajos en sua propios escritos. Esta bibliotaca creció hasta 100.000 artículos.

En 1968 Engelbart ofreció una demostración de NLS en una sesión de la 'Pall Joint Computer Confarence', Esta demostración impulsó enormemente el desarrollo de la computación interactiva. A pesar de este éxito, en 1975 el gobierno le retiró el apovo financiero, Augment continuó como un mervicio de automatización da oficinas. En la actualidad es comercializado por McDonnell Douglas. Engelbart contínúa desarrollando sus ideas a la cabera del proyecto 'Bootstrap' en la Universidad de Stanford.

El término 'hipertexto' fue inventado por Theodor Nelson en 1965, Nelson es un pionero del hipertexto con su proyecto Xanadu. Algunas partes de Xanadu funcionan como un producto de la compañía Xanadu Operating Co., dende 1990. Sin embargo. la visión fundamental de Xanadu no ha sido implementada nunca: la idea de un repositorio para cualquier cosa que cualquier persona hubiera escrito en cualquiar tiempo. Nelson concibe al hipertexto como un medio literario, por lo que cres que todo está fuertemente relacionado y hay que mantenerlo en línea. Resulta evidente que esta cantidad de información no es posible mantenerla en la computadora de un solo usuario, por lo que cuando fuera requerida información no contenida en forma local, la computadora me conectarfa a través de una red al repositorio, en forma transparenta al usuario.

En Xanadu es posible direccionar cualquier palabra de cualquier documento desde otro documento. lo cual, en combinación con el almacenamiento distribuido de

 $1.2^{\circ}$ 

información representa un enorme poderío de consulta y asociación de ideas. Además, en Xanadu nunca se borraría ningún texto, aún en al caso de ser actualizado, puesto mia alminos usuarios podrían hacer referencia a versiones anteriores de un documento.

A nesar da que Xanadu fue parcialmente implementado hasta hace poco. Andries van Dam y un equipo de trabajo desarrollaron sistamas de hipertexto en los 60's, en la Universidad de Brown, El llamado 'Hipertext Editing System' creado en 1967 fue el primer sistema funcional de hipertexto en el mundo. Fue diseñado para correr en una partición de memoria de 128 Kbytes en una computadora IBM/360 y fue financiado por IBM a través de un contrato de investigación. Este sistema tenía dos objetivos: producir documentos impresos fácil y rápidamente, y explorar el concepto de hipertexto. Después de terminado. la IBM lo vendió al 'Houston Manned Spacecraft Center' en donde se utilizó para producir documentación para las misiones del Apolo.

El segundo sistema de hipertexto fue FRESS (File Retrieval and Editing System) desarrollado en 1968 como continuación del primero, en la misma Universidad y an la misma plataforma IBM. Ambos sistemas tenian las caracteristicas fundamentales del hipertexto, al relacionar y navegar hacia otros documentos, pero la mayoría de la interfase del usuario estaba basada en texto, y requería que éste especificara en forma indirecta los movimientos.

El último proyecto de hipertexto en la Universidad de Brown es llamado Intermedia, y se aplica en la enseñanza de la Biología y Literatura Inglesa. Intermedia es una herramienta utilizada por los profesores para preparar sus lacciones y material de cursos, y por los estudiantes para aprender y crear reportes. Una de las ideam fundamentales derivadas del trabajo de van Dam es la de 'web', es decir, un conjunto de ligas que permanecen juntas. Seleccionando un

 $\pm 4$ 

'wab', un lector de un hiperdocumento impone un conjunto particular de ligas en un documento, haciando posible que diferentes usuarios establezcan sus propias ligas en el misso documento.

En 1972, el último de los sistemas que Frank Halasz llama la primera ganeración de hipertexto, se desarrolló en la Universidad Carnegie-Mellon, Esta primera generación se caracteriza por funcionar en computadorse grandes, utilizar exclusivamente texto camo información, y proveer soporte para trabajo cooperativo en redes de hipertexto. El sistema, llamado 206, fue diseñado específicamente para dar un tiempo de respuesta rápido a un número considerable de usuarios.

La segunda generación de sistemas de hipertuxto comienza en los 80's, con el advenimiento de las estaciones de trabajo, y la diferencia entre amban generaciones radica en buena medida en las características inherentes de la estación, y está orientada hacia las interfases con el usuario y el manejo de información en multimedia. En 1983 aurge KMS, la veraión comercial de 20G. KMS es una abreviatura da Knowledge Management System, Corre en estaciones de trabajo Sun y Apollo, y ha sido usado para un oran número de anlicentones. EMO se capas de almacenar texto y gráficas en sus nodos. Es muy apropiado para ambientes muy grandes, con muchas degenas de miles de nodos, en los guales muchos diseñadores e ingenieros deben compartir los mismos documentos a través de una red.

KMS tiene una estructura de datos muy aimple, basada en un sólo tipo de nodo llamado 'frame'. Un 'frame' puede ocupar la pantalla entera, aunque normalmente la pantalla es dividida en dos 'frames'. El usuario no puede mezclar nodos de tamaños diferentes, y no puede tener más de dos nodos en la pantalla al mismo tiempo. Esto puede parecer una limitación, aunque los defensores de KMS aseguran que es mucho mejor usar el mocanismo de navegación propio del hipertexto para cambiar el

contenido da la pantalla, que tenar que moverse entre una infinidad de ventanas para encontrar la información deseada. Si un elemento de la pantalla no está ligado a otro nodo, al elegirlo se genera un nodo vacío que el usuario puede llenar; esto hace del nroceso de cresción de nodos y ligas una forma más de navegación. Es posible también, al activer una liga en la pantalla, correr un programa desarrollado en un lenguaje propio de EMS. lo que permite adecuar el producto a muchas anlicaciones.

En 1982, arranca un proyecto para diseñar el sistema 'Symbolics Document Examiner' dirigido a los usuarios de las estaciones de trabajo Symbolics. Este sistema tenía una interfase de hipertexto para la documentación en línea de las estacionas, y los usuarios lo aceptaron porque era la mejor forma de obtener esta información. El manual de Symbolics también existía en una versión impresa de 8000 páginas. Esta información fue representada en 10.000 nodos de hipertexto con 23.000 ligas, haciendo un total de 10 Mbytes de almacenamiento, y fue encrita a través de una interfase conocida como Concordia. La información fue modularizada en base a un análisis de las probables necesidades de los usuarios. El principio básico fue tener un nodo por cada pieza de información que un unuacio pudiera quorer consultar. Sin embargo, debido a que el concepto de hipertexto no era muy popular aún, la interfase se trató de hacer más parecida a un libro, en vez de tratar de llevar a los usuarios a utilizar la navegación. La información se dividió en capítulos y secciones, y tenía un indice. Para determinar la facilidad de uso del sistema, los diseñadores condujeron una encuesta a 24 usuarios, Dos de ellos prefirieron la versión escrita, pero el resto usó sólo la versión en hipertexto. Puede decirse que el 'Symbolic Document Examiner' representa uno de los primeros contactos del hipertexto con el mundo real, ya que es una aplicación práctica utilizada por clientes, sin embargo, la estación de trabajo Symbolics era tan cara

cuando se lanzó el producto, que pocos tuvieron la oportunidad de conocerlo y utilizarlo.

En el mismo año de 1982. Pater Brown comienza a desarrollar uno de los primeros sistamas comerciales de hipertexto para una computadora personal, el cual es llamado Guide; en 1985 la compañía Office Morkstations Limited (OWL) comienza a comercializarlo para la computadora Apple Macintosh. El sistema Guide fue liberado para su uso en la IBM PC en 1987. Como la mayoría de los sistemas para computadoras personales que surgieron después, Guide ofracía menos funcionalidad que los hipertaxtos basados en computadoras grandes, a cambio de una interfase gráfica para al usuario. Guide se basa en ventanas de texto con capacidad de 'acroll', aunque curiosamente las ligas al ser activadas causan que el texto avante o retroceda a una nueva posición.

Guide soporta tres tipos de ligas: de receplaro, 'pop-upa' y saltos, La primera es utilizada para hacer una expansión en línea del texto asociado a la liga, a un texto nuevo y generalmente mayor que el anterior; este tipo de ligas forman una estructura incirmuisa de texto y enn útiles para representar texto en la forma de un libro tradicional con capítulos, secciones y párrafos; típicamente, la primera pantalla muestra los títulos de todos los capítulos, y el usuario puede expandir el nombre del capítulo que le interese, reemplazándolo por la lista de secciones de ese capítulo. Luego puede posicionarse en una sección y expandirla para mostrar la lista de párrafos, y así sucesivamente. El segundo tipo de liga parmite abrir paqueñas ventanas o 'pop-ups', útilos para anotaciones de pie de página. La tercera forma de liga es utilizada para saltar a un lugar diferente dentro del hiperdocumento, y el usuario tiene que activar un frono especial para regresar al nodo anterior. Las tres formas diferentes de ligas se distinguen entre sí porque la forma del cursor varia al posicionarlo en ellas.

- En el año de 1983, Ben Shneiderman arranca un proyecto de investigación en la Universidad de Maryland, conocido originalmente como TIES (proveniente de 'The Electronic Encyclopedia System'). Sin embargo, por problemas de derechos de autor fue cambiado a Hypertias, y deade 1987 es un producto comercial para computadoras personales compatibles con IBM, vendido por Commutica Corporation.

Las técnicas de interacción de Hiperties son muy simples. Algunas porciones de texto en la pantalla están marcadas con video inverso y el usuario puede seleccionarlas. En vez de llevarlo directamente al nodo destino como la mayoría du los sistemas de hipertexto. Hiperties muestra al usuario una permeña definición al final de la pantalla, lo cual le permite revisar rápidumente el contenido del nodo y decidir si completa la liga o no. Una liga en Hiperties llava al usuario al principio del nodo destino, que puede tener varias páginas de longitud. Muchas de la características de diseño de este producto provienen de sus autores, que eran curadores de museos e historiadores en su mayoría.

En 1986, es liberado el producto NoteCards, por Xerox Interalmente desarrollado para la familia de máquinas D de Xerox, fue portado a estaciones de trabajo convencionales como Sun para hacerlo comercial. NoteCards soporta nodos con gráficas y animación al igual que con texto formateado. Además, provee gráficas con la estructura global de los hiperdocumentos, como una ayuda para la navegación dentro de ellos.

NoteCards es pienero en la aplicación de 'metáforas' al hipertexto: cada nodo es representado en la pantalla como una carta, y puede ser de la longitud que sea necesaria: cada nodo tiene un tipo dependiendo del contenido de la carta (texto, gráficas o imágenes) aunque el usuario puede definir otros tipos.

Quisá el paso definitivo para dar a conocer el concepto de hipertexto al 'mundo real' lo dio Apple cuando introdujo el producto HyperCard en 1987. Y una de las razones de su gran difusión es que a partir de ese año, el producto se regaló a cada persona que comprara una Macintosh. Como puede deducirse del nombre. Hypercard utiliza cartas para representar los nodos. Sin embargo, ningún nodo puede excader la longitud de una carta. Hypercard quenta con un lenguaje de programación llamado HyperTalk, muy fácil de aprender. Un hiperdocumento o colección de cartas es llamado un 'stack', y los programas en HyperTalk son llamados 'stackware'. Una de las facilidades del HyperCard es la posibilidad de crear botones en la pantalla. y asociar un programa a ellos. El botón (representación gráfica de la liga) es activado para ejecutar el programa asociado, que frecuenterente contiena una sola instrucción para hacer un salto de hipertexto.

Dado el desarrollo que ha tenido el concepto del hipertexto, en años recientes se han llevado a cabo dos conferencias. En 1987, en la Universidad de Carolina del Norte, se realizó la primera conferencia de la ACM sobre hipertexto, Hypartext'87, Dos años más tarde, se llevó a cabo la primera conferencia abierta, en Inglaterra: Hypertext'2.

Resumiendo, podemos decir que el hipertexto fue concebido en 1945, nació en los 60's, y fue desarrollándose durante los 70's para entrar al 'mundo real' en los 80's, con un crecimiento especialmente acelerado a partir de 1985. Actualmente. existen una serie de aplicaciones del hipertexto en proyectos reales, de las cuales hablaremos a continuación.

 $\label{eq:zeta} \begin{array}{ll} \mathcal{A} & \mathbf{10} \\ \mathcal{A} & \mathcal{A} & \mathcal{A} \\ \mathcal{A} & \mathcal{A} & \mathcal{A} \\ \mathcal{A} & \mathcal{A} & \mathcal{A} \\ \mathcal{A} & \mathcal{A} & \mathcal{A} \\ \mathcal{A} & \mathcal{A} & \mathcal{A} \\ \mathcal{A} & \mathcal{A} & \mathcal{A} \\ \mathcal{A} & \mathcal{A} & \mathcal{A} \\ \mathcal{A} & \mathcal{A} & \mathcal{A} \\ \mathcal{A} & \mathcal{A} & \mathcal{A} \\ \$ The more of the survey of the Albert Corporation of the Budge

#### . II.3 Ablicaciones.

لتحصير

... Dal material anterior podemos concluir que el número de aplicaciones factibles para el hipertexto es similar a la diversidad de textos impresos. Sin embargo, cada aplicación tiene requerimientos particulares, dependiendo de la naturaleza de la información a representar. Por ejemplo, un libro de historia, un manual de procedimientos o las instrucciones para operar una lavadora son tipos de taxto muy diferentes entre sí, y cada uno de ellos requeriría diferentes tipos de soporte de hipertexto.

Así mismo, el hipertexto no es la solución a todos los problemas. Ben Shneiderman (01) (ver referencia en la Bibliografía) ha propuesto tres reglas para determinar cuando una aplicación es susceptible de desarrollarse a través de hipertexto; estas reglas definen cuales son las características que debe presentar la aplicación, y son llamadas por su autor las 'reglas de oro' del hipertexto:

- Un gran volumen de información, organizado en numeroson fragmentos.

- Los fragmentos están relacionados entre sí.

passion<sup>al</sup> si d

 $\sim 10^{11}$  .

- El usuario necesita sólo una pequeña parte de la información en cualquier momento.

A continuación revisaremos algunas de las principales aplicaciones del hipertexto.

 $\gamma_{\rm max}$  ,  $\gamma_{\rm max}$  ,  $\gamma_{\rm max}$  ,  $\gamma_{\rm max}$  ,  $\gamma_{\rm max}$  ,  $\mathbf{Q} \mathbf{Q}_{\rm max}$  , and some  $\gamma$  and

II.J.1 Anlicaciones en Computación.

Siendo el hipertexto un concepto fuertemente ligado a las computadoras, es natural su uso en aplicaciones orientadas a las ciencias de la computación. Algunas de ellas son:

Documentación en línea.

ಆರ್. ಕಾರ್ಯಾಚನ ಸಂಖ್ಯೆ

lata ea una de las apl1cac1ones más claras del hipertexto. Pata el usuario de una computadora es muy importante contar con herramientas que le permitan un rápido acceso a las partes de la documentación que él requiere en un momento dado. El hipertaxto es una solución muy adecuada para este requerimiento. En la actualidad existe una tendencia a entregar los programas comerciales de computadora con aanualaa an linea.

Sistemas de avuda al usuario.

Los usuarios de computadoras frecuentemente requieren más información de la que pueden consultar en los manuales. De hecho, Robert L. Mack, del "IBM User Interface Institute<sup>®</sup>, musstra que los usuarios consideran los manuales tradicionales como el segundo peor método de doce para el aprendizajo inicial de un sistama de cómputo (02).

El hipertexto provee un ambiente para integrar diversas formas de ayuda al usuario, incluyendo el ya mencionado manual en línea, un programa tutor, un sistema de ayuda en linea y un sistema de monsajas de error. En este ambiente, es posible

,.

para al usuario ligar un mansaje de error con la sección del sistema de ayuda que le de información adicional sobre el problema que lo causó. O bien si el usuario no comprende alguna palabra del mensaje, puede ligar su definición del manual de referencia en línea. Pinalments, si al usuario ha antendido el error, y desea repasar un determinado tema, podría ligar la porción adacuada del programa tutor, para cursar una lección. En términos qunerales, la gente puede recordar mucho mejor la información cuando pueda relacionarla con una situación concreta, y cuando han sido participantes activos, en vez de haber asumido un papel pasivo, como la sola lectura de un manual.

Ingenieria de Programación.

Durante el ciclo de vida de cualquier sistema, se genera una gran cantidad de documentos, que van desde las espacificaciones funcionales y de diseño hasta la documentación de cambios y actualizaciones, y el hipertexto tiene un gran potencial para relacionar estos documentos entre sí. Por ejemplo, partiendo de un documento de requerimientos del usuario, es posible ligar las especificaciones de diseño que cubren un cierto requerimiento, Hecho esto, uno podría viajar del documento de diseño a la porción del código correspondiente y revisar la implementación. O bien, viajar en sentido inverso, de una porción de código, hacia el requerimiento que le dic origen.

Para obtener un benaficio complato, es necesario que el desarrollador se apegara a alguna metodología de ingeniería de programación soportada por una herramienta CASE (Computer Aided Software Engineering). Tal es el caso del proyecto "Dynamic Design" en Tektronix [03], el cual basado en el sistema de hipertexto Neptune interconecta

especificaciones, documentos de diseño, documentación del usuario, programas fuentes y su documentación.

Es también factible utilisar el hipertexto en otro tipo de aplicaciones de programación, como la creación de aditores de código de programas. Por ejemplo, es posible seleccionar una variable dantro de un programa y ligar su definición y comentarios asociados, o ligar la llamada a un procedimiento (CALL) con el texto del mismo.

Exista también interés en apoyar al proceso específico de diseño a través de hipertexto, como es el caso del proyecto gIBIS (graphical Issue Based Information System) de MCC (Hicroelactronics and Computer Technology Corporation) en Austin [04]. gIBIS, parte del proyecto "Design Journal", trata de capturar las racionales detrás del proceso de desarrollo de un sistema. Es un aistema de hipertexto multiusuario, en el cual los participantes en el proceso aportan su experiencia a la resolución de todas las consideraciones de diseño, sugiriendo una solución al problema, y dando argumentos a favor y en contra de las diversas soluciones. Todo esto se representa en una estructura de hipertexto con tros tipos de nodos: problama, solución y argumentos. La figura II.1 muestra un ejemplo de una discusión sobre el tema de los manuales en línea. Existen tres soluciones propuestas: utilizar hipertexto, utilizar archivos electrónicos tradicionales, o continuar trabajando con manuales impresos. Se han ingresado varios argumentos. y el usuario ha seleccionado el arqumento denominado Lectura, cuyo texto aparece en la ventana. Incluso las ligas muestran un pequeño icono para mostrar si el arqumento es a favor o en contra.

> $22$ spectrum of the many territory terms of the construction

a na matangan na kalimatan Tangangan San

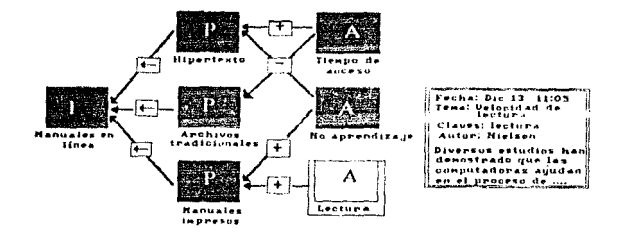

Figura II.1. Fundamentos de glBIS.

Sistemas Operativos.

El hipertexto ponce las características para influir fuertemente en el diseño de las interfases de usuario de las computadoras, en particular de las personales. Las computadoras actuales están basadas fundamentalmente en el manejo de archivos como unidades hásicas de sanejo de información, que pueden sor localizados en un lugar determinado del espacio de almacenamiento, y que son generalmente usados por una sola aplicación, La mayoría de los pistemas de archivos los organizan en una estructura jerárquica, y llevan al usuario a viajar a través de varios niveles de subdirectorios hasta encontrar los archivos requeridos. El usuario frecuentemente olvida en donde quardó determinada información, y el sistema le permite en la mayoría de los casos hacer búsquedas sólo en base al nombre del archivo.

ш.

Sería posible crear un ambiente basado en hipertexto que permitiera a diferentes aplicaciones ligar en forma transparente la información generada por otras aplicaciones y almacenada en algún lugar de la computadora. Los usuarios podrían establecer la liga una sola vez, y posteriormente el sistema los llevaría de un nodo de información a otro, evitándoles la búsqueda manual.

# II.1.2 Aplicaciones generales.

inger skulle ander han

Exista un gran potencial para la aplicación del hipertexto a problemas comunes. He aguí algunos ejemplos.

Manuales técnicos.

Es posible elaborar un hiperdocumento que contenga descripciones de cómo reparar automóviles, ligado a videos que muestren a mecánicos especializados realizando diversas composturas, y mostrando típicos errores que pueden ser evitados.

where  $\alpha$  is a subsequently  $\alpha$  ,  $\alpha$  and  $\alpha$  is a subsequently  $\alpha$  ,  $\alpha$ 

El sistema IGD (Interactive Graphical Documents) [05] es un temprano ejemplo de un manual en hipertexto para reparación de equipo electrónico producido en la Universidad de Brown, con el apovo de la Marina de los Estados Unidos. Está basado en mestrar grift-imente las reparaciones, en vez de describir el mismo material en forma puramente textual. Suría posible en un manual como este, que las ligas dependieran de la situación actual. Por ejemplo, puede ser que una pieza se pueda reparar por varios mátodos, uno ordenado y cuidadoso, y otro rápido y provisional. En caso de que el técnico tuviera todo el tiempo para hacer la reparación, se

 $\sim\Delta$ 

accesaría el primer procedimiento, y de lo contrario se mostraría el segundo. Actualmente existe una clara tendencia de muchas compañías automotrices a entregar sus manuales técnicos en sistemas de hipertexto, normalmente en discos ópticos: existe tal cantidad de modelos diferentes y tal complejidad en los motores que la elaboración y distribución de los manuales tradicionales está ampezando a parecer incosteable.

Diccionarios y libros de referencia.

Varios diccionarios y libros de consulta han sido convertidos de su forma impresa tradicional a hipertexto. Destaca uno de estos proyectos, el "Oxford English Dictionary\* (OED).

El OED es uno de los más grandes textos que han sido convertidos a hipertexto {06}. La versión original fue publicada en doce volúmenes de 1884 a 1928, con un suplemento de cuatro volúmenes de 1972 a 1986. Por su antigüedad, el OED no existía en medio electrónico por lo que tuvo que ser capturado manualmente, durante diaciocho meses. Una raxón por la quai no se utilizó un proceso de digitalización y raconscimiento óptico del texto impreso es que era necesario distinguir en base a ciertas "banderas" la naturaleza de cada elemento del texto del diccionario, es decir, si se trataba de una palabra del diccionario, su definición, su etimología o las referencias a otra literatura. El texto está almacenado como una cadena continua de 570 Mbytes. No existen nodos explicitamente almacenados como unidades separadas, ni ligas almacenadas como apuntadores. El sistema usado para accesar el texto se basa en indices almacenados externamente al texto. Por lo tanto, se puede considerar que este sistema convierte a hipertexto el archivo de texto normal cada vez que es utilizado.

Una razón por la cual el hipertexto es un buen mecanismo de acceso el OED es que éste contiene 569.000 referencias cruzadas dentro del mismo diccionario, Muchas de estas ligas hacen referencia a variantes de una misma palabra, a sinónimos, o a otras palabras con relación a prefijos o sufijos. Por otro lado, la interfase al OED necesitaba permitir varios tipos de presentación de la información, pues cada usuario tiene sus propios intereses, y mientras unos estudian la evolución linguística de la palabra y buscan citas de las más entiguas, otros se interesan sólo en una simpla definición. Esto es sonortado ampliamente por el hipertexto. pues en lugar de tener un sistema que automáticamente formates el texto en una forma predefinida, la interfase de hipertaxto del OED permite reestructurar el taxto dinámicamente de acuerdo a la decisión de cada usuario.

Es claro que una de las mayores ventajas del hipartexto comparado con un trabato impreso, es la posibilidad de ligar nodos con vidao en movimiento y sonido. Por ejemplo, Highlighted Data ha publicado una versión dal Diccionario Webster en CD-ROM con grabaciones de como 44 pronuncian las 160,000 palabras que componen el diccionario.

#### Auditoria.

La auditoría es otra de las aplicaciones naturales del hipertexto, ya que es un proceso basado en relacionar información de diversas fuentes y verificar su consistencia, El trabajo del auditor incluye la recopilación y producción de un oran número de documentos y el relacionarlos entre si para sustentar la veracidad de la información que contienen. Una gran cantidad de información, por ejemplo. puede reducirse a un rengión en un estado financiero, por lo que se requieren ligas entre los datos fuente y las conclusiones. En el caso de auditoría en grandes corporaciones internacionales. la ventaja de un medio electrónico como el

hipertexto es mayor, ya que involucra el intercambio de documentos generados en diversos lugares del mundo.

Estudios conducidos por las firmas Price Waterhouse Audit Research y Technology Group (07) indican que aproximadamente el JOA del tiempo invertido en una auditoría se dedica a producir, relacionar y revisar documentos de trabajo. Por lo tanto, un sistema de hipartexto para soportar el proceso de auditoría puede reducir el tiempo necesario para llevarlo a cabo.

## **Publicidad**

Nuchas clases de publicidad pueden ser mejoradas a través del uso de hipertagto. Una de las características importantes del hipertexto es la de dar acceso a una gran cantidad de información, pero mostrando al usuario únicamente la que le interesa en un momento dado. Esto es muy útil en el desarrollo de catálogos de productos, ya que se puede reducir la complejidad en la búsqueda al mostrar a un cliente adla las opciones que le interesan. Por ejemplo, la empresa automotriz Buick ha desarrollado su catálogo de autos en hipertexto incluyendo en él simulaciones de manejo y otros juegos para ganar atención. Además, hay una sección que parmite al unuario comparar los autos Buick con autos pimilares de la competencia, con sólo elegir un icono, se muestra una comparación detallada entre los vehículos, lo cual de haberse hecho en forma de texto impreso, seguramente se habría manejado a través de una tabla más complicada para entender por el cliente. Un funcionario de la Buick declaró en la revista Business Week en Octubre 9 de 1989 que el 12% de los que compraron autos después de recibir este catálogo decidieron a favor de la Buick. Esta taga es el doble de su penetración normal de mercado. Trabajos de grupo y organización de ideas.

- El hipertexto, por su similitud con la forma natural del cerebro humano de relacionar conceptos, es un medio propicio para organizar ideas y provaer un ambiente de trabajo en equipo. Además de permitir la coordinación de fragmentos separados de información, el hipertexto permite a cada usuario la creación de nuevas ligas entre nodos, lo cual enriqueca la información cada vez. El trabajo en grupos normalmente está soportado por la tecnología de correo electrónico y los foros o conferencias basadas en computadora, en los cuales varios participantes escriben mensajes con comentarios sobre mensajes escritos anteriormente por otros participantes. El hipertexto puede enriquecer este mecanismo de trabajo. Por ejemplo, el sistema HyperNews de la Universidad Técnica de Dinamarca es una interfare de hipertexto para un ambiente de conferencia electrónica [08]. El sistema conecta a través de ligas los diferentes mensajes relacionados con un tema.

### Periodismo.

Mucho del trabajo de un periodista tiene que var con la recopilación de información, investigación de artículos anteriores y su organización para crear. nuevos artículos. Un periodico es un buen candidato para ser convertido a hipertexto. Para un lector, sería mucho más útil poder navegar a través de una estructura de fragmentos informativos relacionados entre sí, que tener que leer un periódico en forma secuencial, Wayne MacPhail, del periódico canadiense Hamilton Spectator, de Ontario, ha desarrollado algunos sistemas de hipertexto a través de una herramienta llamada PC-Rypertext [09].

Uno de ellos, por ejemplo, es una quía en hipertexto para investigadores que están buscando posibles causas de la enfermedad del SIDA.

28

the art of equal to several proportions of the contract of the

Ahora que hamos analizado en términos generales el concepto de hipertexto y sus principales aplicaciones, podemos estudiar con más detalle los componentes fundamentales de un aistema de hipartexto, que nos servirán de base para el diseño de nuestra herramienta.

> $\sim$  2.9  $^{\circ}$ signs, fer

III. ARQUITECTURA DE UN SISTEMA DE HIPERTEXTO

III.1 Modelo HAM.

Campbell y Goodman [10] han definido un modelo para un sistema de hipertexto de propósito general, conocido como HAM: Hypertext Abstract Machine, En esta modelo, se pueden distinguir tres niveles:

1. Mivel de prosentación: interfase con el usuario

2. Nivel de hipertexto (HAM): nodos y ligas

3. Nivel de base de datos: almacenamiento y acceso a datos

A continuación explicaremos cada uno de estos niveles.

Nivel de base de datos.

Este nivel está debajo de todos los demás dentro del modelo, y corresponde a las targas comunes de almacenamiento y recuperación de información, que son un tanto independientes del hipertexto. Es nocesario almacenar grandes cantidades de información en diversos medios de almacenamiento: discos magnéticos, ópticos, etc. y recuperar una porción en un momento dado, independientemente de como esté estructurada. Así mismo, este nivel debe manejar el acceso concurrente a la información, niveles de seguridad e incluso consideraciones de respaldo.

Desde el punto de vista de este nivel. los nodos de hipertexto son solo objetos de datos sin ningún significado particular. Cada uno de ellos forma una

v.
unidad que sólo puede ser modificada por un usuario al mismo tiempo, y que ocupa una determinada cantidad de mamoria.

Mivel de hipertexto (HAM).

Este nivel se ubica a la mitad del modelo, entre el nivel de base de datos y el de interfase con el usuario. En el es donde el sistema de hipertexto determina la naturaleza de sus nodos y ligas y donde se establace la relación entre ellos.

El nivel da hipertexto es el uejor candidato para la estandarización de formatos para hipertexto, va que el nivel de base de datos es fuertemente dependiente en eu formato de almacenamiento de la implementación física, y el nivel de presentación es totalmente diferente de acuerdo con la aplicación.

Nivel de Interfase de usuario.

Este nivel trata de la presentación de la información en el nivel de hipertexto, incluyendo aspectos como el de qué comandos deben estar disponibles para el usuario, como mostrar los nodos y las ligas, y cuando incluir diagramas o no. Sin embargo estas decisiones no pueden ser tomadas sólo a este nivel, sin considerar la naturaleza de la información en el nivel anterior. Supongamos que un cierto sistema de hipertexto define ligas de diferentes tipos. Corresponde al nivel de interfase determinar la forma de mostrar al usuario los diferentes tipos, que puede ser cambiando la forma del cursor, a través de iconos, o incluso con distintos colores, dependiendo de la cantidad de tipos diferentes de ligas.

III.2 Nodos, ligas, gráficas de información.

Hasta shora hemos hablado de nodos y ligas. A partir de estos alementos es to que se define la terminología básica de un sistema de hipertexto. Así, podemos decir que un hiperdocumento es un conjunto particular de nodos y ligas. independientemente dal sistema que se utilica para manipularlo. Una gráfica se " dafina como el conjunto de ligas de un hiperdocumento. Hablemos más ampliamente de cada uno de estos elementos.

III.2.1 Wodos.

Los nodos son la unidad fundamental del hipertexto, aunque no hay concenso sobre lo que realmente constituye un nodo. Sin embargo podemos hacer una clasificación da los sistemas de hipertexto en dos grandes grupos: por un lado los sistemas basados en ventanas, que no imponen restricciones en cuanto al tamaño de los nodos, y sintemas batados en elementos de tamaño fijo llamados marcos o 'frames'. Un marco ocupa un determinado espacio en la pantalla de la computadora, no importa la cantidad de información que contenga. A menudo el tamaño del marco es definido como el tamaño de la pantalla, aunque esto no os una regla. Un sjemplo típico es el HyperCard, en donde los nodos consisten en cartas de tamaño fijo, Dado que en estos sistemas los nodos tienen un timoño fijo, el usastio poede verse en la necesidad de fragmentar una cierta cantidad de informeción en varios marcos, si es que no cabe en uno sólo.

Por el contrario, los sistemas basados en ventanas requieren que el usuario utilice un mecanismo de avance y retroceso de página o 'scroll' en adición a los mecanismos propios del hipertexto para lograr el acceso a la parte deseada del nodo y mostrarla en la ventana. Así, a pesar de que el sistema puede mostrar sólo una

parte del nodo a través de la ventana en un momento dado, el nodo puede ser tan grande como se requiera, desapareciendo la necesidad de fragmentar textos que en una forma natural debieran integrar un solo nodo. Una desventaja de estos sistemas es que el diseñador del hipertexto no tiene control sobre lo que se muestra de un nodo en la ventana, yá que eso está en manos del usuario. Una ventaja, además de no tenar que dividir el texto por restricción de espacio, es que las ventanas pueden ser de diferente tamaño, dependiendo de la importancia y naturaleza de la información que contienen. Los sistemas Guide e Intermedia son típicos ejemplos.

Una situación difícil de resolver es la cantidad de información que debiera contener un nodo. ¿ Es mejor dividir un texto determinado en muchos pequeños nodos, o en pocos nodos grandas ? Exeitzbarg y Shneiderman [11] realizaron un pequeño experimento para investigar la respuesta. Ellos dividieron el mismo texto de dos formas: 46 artículos de entre 4 y 83 líneas, o 5 artículos de entre 104 y 150 líneas, en al sistema de hipertexto Hyperties. El rasultado fue que los usuarios pudieron contestar preguntas acerca de la información bastante más rápido con la primara división, es decir, muchos nodos pequeños (125 segundos contra 178 segundos, por pregunta). De hecho, ellos recomiendan que ningún nodo sea mayor de 100 liness.

Existe un fenómeno relacionado con esto, que se conoce como 'sobrecarga de información<sup>4</sup>, y ocurre cuando el lector recibe más información de la que puede procesar en forma comprensible. Normalmente cuando se presenta información a una persona, el cerebro la evalúa, selecciona y retione algunos elementos, descartando otros. Esta sapecie de filtrado separa la información relevante de la que no lo es. Cuando el flujo de información es muy grande, el proceso de filtrado se rompe, y el lactor presta atención a la información irrelevante, ionorando la que puede ser importante.

El problema de la sobrecarga de información no es sólo cuestión de cantidad. Es también un problema de comprensión. Cuando la información es comprensible para el lector. éste la acepta y la organiza para su uso postarior. Cuando no lo es, se convierte en ruido y el lector la desecha. El hipartexto, que astá diseñado para proporcionar acceso rápido a más información, puede favorecer este fenómeno.

Es por ello que Kreitzberg y Shneiderman han desarrollado lo que ellos llaman el paradigma de 'detalles sobre demanda', el cual sugiare que la sobrecarga de información de un hipertexto puede reducirse de acuerdo a las siquientes consideraciones:

- Presentar al inicio sólo la información necesaría para asegurar la comprensión.

.. Presentar en cada nodo sólo la información necesaria. Nacesaria aquí significa que la presentación debe ser completa pero no elaborada. Debe identificar conceptos relevantes en términos de lo que el usuario puede entender.

- Proporcionar detalles sobre demanda. La información subordinada debe ser eliminada de una presentación, el lector puede accederla después a través de una liga. Cuando sea necesario, hay que establecer una liga para que el usuario pueda obtener detalles de un punto específico.

 $-34$ 

والمتعاقل والتعمل أوالمعتادة والمتعدود العائم والمراوية فيعار والمعاقب والتواصل والمستمرة كالمتار والمتأول المتعاشر لمناجعات المستحيلة وبالتقارب فالمنافس والمعارب والمنافس والمقار

### III.2.2 Licas.

Las ligas son la otra unidad fundamental del hipertexto, además de los nodos. Las ligas casi siempre partan de un punto determinado dentro del nodo para proveer al usuario de un objeto explícito que debe activar para seguir saa liga y navegar hacia otro nodo. Precuentemente esta situación crea una especia do menúes implicitos, donde una parte del texto del nodo cumple una doble tarea, al sar información en sí misma y brindar el punto de partida a la liga. Es posible también tanar los puntos de partida separados en forma de menúes formales, aunque esto no favorece la impresión de los usuarios de estar trabajando con un hipartexto.

La mayoría de las ligas son explícitas en el sentido de que han aido definidas por alguien, para conectar un nodo origen con un nodo destino. Sin embargo, también existen las ligas implícitas, las cuales no son definidas como tales paro existen a partir da diversas propiedades de la información. Un ejemplo típico es el glosario automático del sistema Intermedia, a través de una utilería llamada Interies. Esta provee una liga desde cualquier palabra de cualquier documento de Intermedia a la definición de esa palabra en un diccionario. Sin embargo, es obvio que sería imposible tener definidas todas esas ligas explicitamente. En vez de eso, sólo quando el usuario solicita la definición de una palabra, el sistema encuentra el nodo destino para la liga, o sea, dicha definición

Existen otro tipo de ligas, llamadas ligas calculadas, las cuales aon determinadas por el sistema mientras el usuario está leyondo el hipertexto, en vez de ser definidas estáticamente por el autor. Un ejemplo de estas ligas lo representa el sistema StrathTutor [12]. Este sistema no espera que el autor establezca ligas entre nodos, sino más bien que defina un conjunto de atributos

 $3\,$ 

relevantes para cada nodo y áreas de interés en el nodo. Estos atributos son palabras tomadas de un vocabulario predafinido, Las áreas da interés son llamadas 'hotspots' y sirven como especie de puntos de partida a las ligas. Cuando el ususrio activa un 'hotspot', el sistama 'conocerá' el interés del usuario, definido por la combinación de los atributos del nodo actual y el 'hotepot' elegido. Entonces, establece una liga a un nuevo nodo en el coincidan lo más posible sus propios atributos y esta conjunto da atributos.

Adicionalmente a las ligas estándar, que unen a dos nodos, existen sistemas de hipertexto que poseen 'super-ligas', las cuales conectan sás de un par de nodos. Las dos opciones más comunes para manejar esta situación son presentar un menú de los nodos a los cuales se puede navegar si se activa la liga, o bien navegar a todos los nedos destino a la vez. En el caro de presentar un menú, es necesario nombrar adecuadamente cada nodo para que ol usuario entienda claramente sus cociones.

Existen fundimentalmente dog métodos empleados por los sistemas de hipertexto para definir las ligas en un hiperdocumento:

1. Comandos incorporados al texto: Este sistema consista en definir las ligas a través de comandos especiales para el efecto, que se intercalan dentro del texto del documento. Una vez creado, el documento se scante a un procesamiento que interpreta los comandos y presenta al lector el hiperdocumento en su formato final. de tal forma que cuando éste activa una liga, el sistema sabe a que nodo dirigirse para presentarlo. Existen dos tipo de comandos: procedurales y declarativos, Los procedurales especifican qué debe de hacer una liga: La siquiente palabra es una liga al nodo X . Los declarativos específican qué es una liga: la siguiente línea

es un título de capítulo, y definen una serie de reglas y convenciones para ligar un título de capítulo a diferentes párrafos.

2. Manipulación directa: Este método consiste en establecer las ligas directamente sobre el texto, en la forma que lo haria un aditor WYSIWYG (What-You-See-Is-What-You-Get), el autor selecciona un texto con el cursor o con un ratón, luego elige de un manú la optión de 'Cresz liga', luego einge el texto destino y completa la operación.

Ambos sistemas tienen sus ventajas y desventajas. El segundo es sumamento fácil, no requiste ningún conocimiento sobre comandos o sintaxis, ni está sujeto a errores por parte del usuario. Sin embargo, el primer mátodo ofrece el mayor poderío y versatilidad para definir ligas de hipertexto, y ofrece una posibilidad muy importante: es factible procesar textos muy grandes para convertirlos a formato de hipertexto a través de programas de computadora que analicen el texto e incluyan los comandos nacesarios para definir las ligas automáticamente. Este esquema es particularmente útil cuando hablamos de textos estructurados en forma reqular, como podría ser el caso de libros, manuales, reglamentos, procedimientos, que generalmente están organizados por capítulos, encciones, tópicos, etc.

III.2.3 Gráfica de información.

El lector de un hiperdocumento constantemente debe responder tres preguntas:

- · ¿ Dónde estoy ?
- ¿ A dónde quiero ir ?
- ¿ Cómo puedo llegar ahí ?

 $37$ 

all character

 $\chi$  with  $\gamma$  is a constant of the state constant in  $\mathcal{U}_\gamma$  , where  $\gamma$  and  $\gamma$  , where  $\gamma$ successive and the same since the case of

Esta situación se conoce como el 'problema de la navegación', por su similitud con la navagación. Pues bien, es fácil suponer que mientras más intrincadas sean las rutas de navegación, será más difícil para alguian llegar a su destino, Lo mismo sucede en un hiperdocumento. Y la complejidad de las rutas está directamente asociada con su gráfica da información.

En un hiperdocumento, los elementos para determinar la complejidad son:

1. El número total de nodos.

2. El número total de ligas.

3. El número promedio de ligas que parten de un nodo.

Existen diversas técnicas para ordenar la gráfica de información, de modo tal que se raduzça el impacto de estos valores en la complejidad del hiperdocumento. Por ejemplo, algunas de ellas permite tratar a un gran número de nodos como si fueran uno golo, mientras que otras proveen formas de que el usuario ignore la mayoría de las linas del sistema sin perder su travactoria hacia la información requerida.

Un sistema de hipertexto es capaz de producir documentos específicos eligiendo una trayectoria de navegación y agrupando la información encontrada a cada paso. Este proceso se conoce como linearización, ya que reduce la gráfica de información a un documento lineal. Esto es relativamente fácil de hacer si la gráfica tiene una estructura adecuada.

Las técnicas para ordenar una gráfica pueden clasificarse en dos grandes grupos, El primero de ellos se basa en forzar ciertas estructuras de conexión

entra los nodos. El segundo consiste en definir diferentes tipos de ligas. A continuación hablaramos de cada uno de ellos.

Antes de describir los diferentes patronas que existen para ligar un conjunto da nodos. hablaremos de las diferentes estrategias que pueden seguirae para navegar dentro de un hiperdocumento, y lo haremos porque la forma de moverse a través de la estructura, está estrachagante relacionada con el tipo de estructura de que se trata. Utilizar una analogía nara explicar estas estrategias resulta muy útil. Pensamos en una parsona que camina en una ciudad a través de calles y avenidas. huscando un cierto lugar.

La Estrategia de Identificación consiste en dar un identificador único al lugar que queremos visitar, de tal modo que podamos reconocerlo cuando lo veamos (por ejemplo, "el adificio de color morado"). Por ei sola, esta estrategia ocasiona una húschuada exhaustiva. Hay que visitar todos los lugares, uno por uno, hasta encontrar el que corresponda a la descripción. Sin embargo, con la ayuda de ciertos elementos (por ejemplo, un sutomóvil) la búsqueda puede ser bastante rápida. Es por ello que seta estrategia no se usa sola, sino como componente de otras.

La Estrategia de Trayectoria consiste en utilizar una descripción de como llegar, paso a paso, al lugar deseado ("siga derecho hasta el segundo semáforo, después doble a la izquierda y a la segunda cuadra, es un edificio morado (estrategia de identificación) en la acera irquierda\*). Esta estrategia es útil cuando el número de caminos que parten de un lugar es mucho menor que el número total de lugares, de otra forma el problema de seleccionar el siguiente tramo de la trayectoria se vuelve tan complejo como encontrar el lugar buscado. Algunas veces hay más de una trayectoria que lleva al mismo lugar, paro aún funciona si la persona tiene instrucciones claras que sequir.

the control of the control and the court

La Estrategia de Rumbo consiste en seguir determinado rumbo ("siga hacia el norte"). Como la anterior, esta estrategia evita una búsqueda exhaustiva, pero se diferencia en el marco de referencia para las instrucciones. En la de travectoria, utilizamos referencias relativas a una localidad determinada, como las calles que parten de un punto dado; en la estrategia de dirección, la referencia es absoluta. no depende del lugar en que estempe, y aplica para todos los lugares del área total, Las referencias que se utilizan varían en eu precisión, desde decir norte o sur, hasta hablar de grados, minutos y segundos como en la navegación moderna. Por supuesto que dube existir alqún punto de referencia válido a todo el sistema, para poder establecer estas referencias absolutas (como los polos de la tierra).

La Estrategia de Distancia consiste en buscar dentro de un círculo alrededor del lugar donde se encuentra la persona, y a menudo se usa en combinación con la estrategia de dirección ("está a diez kilómetros de aquí, vaya dos kilómetros al gur, luego ..."). Esta ostrategia es de poca utilidad pi se puede viajar directamente de cualquier lugar a otro.

la hitrategio de Dirección es una mejora de la de rumbo, al establecer un conjunto de conrdenadas, como pueden ser latitud y longitud, o los nombres de las calles. Imaginemos un área de dier calles por diez calles. En ella habrá cien intersecciones, de tal modo que si buscáramos una siguiendo la estrategia de identificación, habría que recorrer, en el peor de los casos, los cien lugares. Por otro lado, con la estrategia de dirección, lo más que tendriamos que buscar son veinte lugares (las diez calles en cada dirección) para dar con la intersección. lo que rapresenta un ahorro del 80% de estuerro. A medida que el área crece, al ahorro es más significativo. Y dependiendo de la complejidad, es posible agregar nuevas dimensiones (como el número de piso del edificio).

ίĴ

Pinalmente, la Estrategia de Región consiste en centrar la atención en determinadas regiones alrededor de puntos de interás, ignorando lo que pueda haber entre ellas (por sjemplo, tomar como referencia una estatua en la calle, y a varias cuadras de ahí, un museo; no interesa lo que hava en medic).

Ahora bien, un factor muy importante cuando hablamos de navegación es el sentido de las trayectorias (no es lo mismo viajar por una calle de un sentido, que por una de dos). Cuando hablamos de una gráfica de información. llamamos a un nodo el padre da otro si una liga parte del primero hacia el segundo (de padre a hijo). En algunos sistemas, el lector sólo puede moverse en esa dirección. En otros, es factible viajar en sentido opuesto, pero sólo si se ha llevado nota de la trayectoria para poder regresar. En otros más, las ligas no tienen santidos, y el lector puede moverse a su quato, emperando por donde quiera. Esta característica de las ligas hace una gran diferencia durante la navegación, porque las ligas de un sentido dan al lector una sensación de viajar de arriba hacia abajo, mientras que las de dos sentidos no.

A continuación describiremos los diferentes tipos de oráficas de información. suponiendo que las ligas son de un sentido. Esto no significa que el lector no pueda viajar de un nodo hijo a uno padre, sólo quiere decir que antes de hacerlo. primero tuvo que haber viajado del nodo padra al hijo. Ademis, los nodos están conectados de tal forma que hay al menos un nodo por el cual se puede empezar la navegación y alcanzar cualquier otro nodo de la gráfica, de tal forma que podemos considerar que todos los nodos están conectados.

المستعملين والمتعاقب والإنجاد والمتعادل والوالا عليها المتلقب العراقات المتعاصر المتحدث والمحادث

the comparison of the construction population of the  $\alpha$ 

Gráfica Lineal.

Esta es la gráfica más simple, en ella cada nodo tiene como máximo un nodo padre y un nodo hijo. Existen dos casos posibles, como se ve en la figura III.1.

Si cada nodo tiene exactamente un padre y un hijo, los nodos forman un anillou. De otra forma, exactamente un nodo no tiene hijo y otro nodo no tiene padre, y la estructura es una cadena con dos nodos an sus extremos.

La gráfica lineal soporta todas las estrategias de navegación (la estrategia da travectoria sería muy similar a la de identificación en este caso), aunque dada la simplicidad de la estructura, no son muy necesarias. De acuerdo a nuestra suposición inicial, todas las ligas son en el mismo sentido, lo que hace posible viajar a través de los nodos en uno u otro sentido. Hay una única distancia entre dos nodos cualesquiera, definida como el número de ligas entre ellos, y una única dirección para cada nodo.

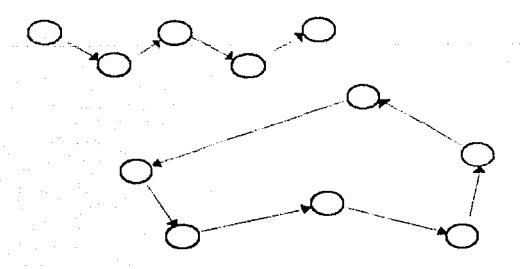

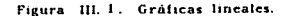

and the state of the state of the

## Gráfica Jerárquica.

En este tipo de gráfica, hay un nodo no tiene padre y todos los demás tienen exactamente un nodo padre. Este nodo se la raís de la estructura y usualmente es el punto de entrada al hiperdocumento. Todas las ligas apuntan en un sentido, por lo que es posible alcanzar cualquier otro nodo. Además, ya que se puede viajar en sentido inverso, es posible regresar desde cualquier nodo (hasta llegar a la raíz incluso) y luego bajar hadia qualquier otro. Como hay una única trayectoria entre dos nodos cualquiera, podemos definir distancias entre nodos, en términos de la profundidad en la estructura. Dado que los sentidos de navegación están claramente definidos (hacia arriba o hacia abajo) esta gráfica no soporta la estrategia de dirección. La figura III.2 muestra una gráfica jerárquica.

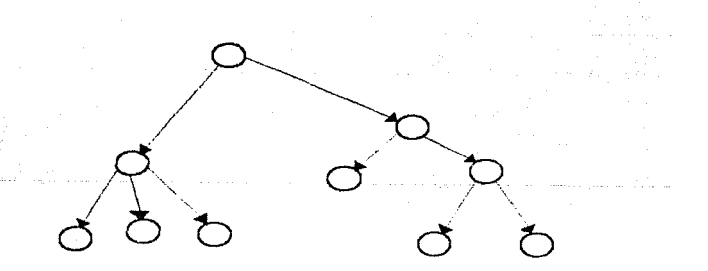

فتستقرأ بالاحتلاف الروادي والمراجي

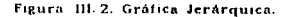

Gráfica de Hipercubo e Hipertoro.

En una gráfica de Hiparcubo, las ligas que intersactan a un nodo pueden provenir de dos, tres, quatro o más conjuntos o dimensiones. En la figura III.3 se aprecia un hipercubo de dos dimensiones.

Esta tipo de gráfica soporta directamente la estratagia da dirección para navegación. Es útil para cuando es necesario comparar un cierto número de elementos a través de un cierto número de dimensiones. Podemos decir que un hipertexto hasado en un hipercubo de dos dimensiones es similar a una hoja de cálculo de texto, donde cada nodo es directamente adyacente a otros cuatro, uno en cada dirección. Existe una variante de esta gráfica. En un hipercubo, el ligamos los nodos finales de cada cadena de tal forma que se convierta en anillo, obtenemos un hipartoro, que puede ser una forma más adecuada de representar un hiperdocumento que no hace diferencia entra primero o último elemento (figura III.3).

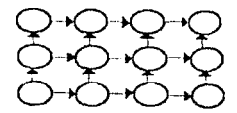

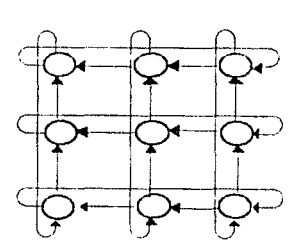

in a canzo con cigna ar

Figura III.3. Gráficas de Hipercubo e Hipertoro.

En ambos casos, es clara la reducción en el número de nodos que hay que examinar para encontrar uno. Por ejamplo, ei estructuramos cien nodos en una gráfica lineal, los lectores tendrán que navegar por un promedio de cincuenta nodos para encontrar uno en particular, pero si cambiamos la gráfica lineal por un hipercubo da dos dimensiones. la cantidad de nodos que hay que navegar se reduce a dies, y ai aumentamos a tros dimensiones, habría que navegar por sólo cinco nodas. La gráfica de hipercubo soporta además las estrategias de navegación de travectoria. la de rumbo y la de distancia.

## Gráfica Dirigida Acíclica.

Este tipo de gráfica (DAG por sus siglas en inglés) es una estructura mucho nãs general que las que hamos estudiado hasta el momento. Sólo requiere que no haya ciclos en ella, es decir, que partiendo de un nodo y navegando en un sentido, es imposible regresar al mismo nodo. Las gráficas lineal, jerárquica y de hipercubo son DAG's: los anillos y los hipertoros tienen ciclos, por lo que no son DAG's. Muchos da los sistemas de hipertexto basados en esta gráfica tienen un sólo punto de entrada, formando un origen común para todos los nodos. Salvo que estén presentes otras requiaridades, ni la estrategia de distancia ni la de dirección aplican en una DAG, pero la ausencia de ciclos implica que los mentidos de navegación están bien definidos, como trayectorias. La figura III.4 muestra una Gráfica DAG.

a de la provincia de la companya de la companya de la companya de la companya de la companya de la companya de<br>La companya de la companya de la companya de la companya de la companya de la companya de la companya de la co

and success to the company of the background of the company and the model of the company a de la construcción de la construcción de la construcción de la construcción de la construcción de la construcció<br>La construcción de la construcción de la construcción de la construcción de la construcción de la construcc

Figura III.4. Gráfica Dirigida Acíclica.

### Gráfica Apiñada.

Algunas veces una red de hipertexto consiste de un cierto número de regiones fuertemente ralacionadas, entre las cuales existen muy pocas ligas. Esta estructura es la que conocemos como apiñada ('clumped'), y soporta la estrategia de región. En este tipo de gráfica es común para el autor considerar cada rexión como un nodo, y determinar el tipo de gráfica que conecta estos nodos. Si se trata de una estructura regular, los lectores pueden llevar a cabo estrategias de navegación más poderosas para encontrar la región adecuada, y luego navegar libremente dentro de ella para encontrar el nodo buscado. La figura III.5 muestra una gráfica de este  $t$ , 1 $p$ o.

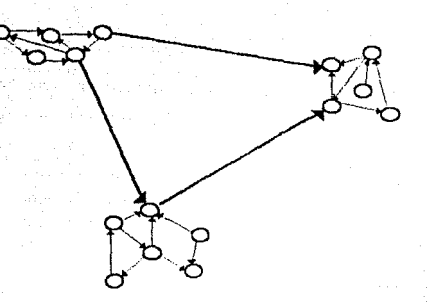

Figura III. 5. Gráfica Apiñada.

Gráfica arbitraria.

\$1 último tipo de gráfica consiste de cualquier número de nodos interconectados en cualquier forma, de ahí el nombre de arbitraria. Si finguna de ... las restricciones mencionadas aplica, las estrategias de identificación y trayectoria son las únicas que aplican. Incluso si el número de ligas por nodo se incresenta, la estrategia de trayectoria pierde su utilidad. De esta forma, podemos distinguir entre una gráfica parcialmente arbitraria (con pocas ligas por nodo) y una gráfica totalmente arbitraria (con muchas ligas por nodo).

El siguiente diagrama resume las conclusiones acerca de que topologías de gráficas de información soportan qué estrategias de navegación.

 $4.9$ 

the first of the second terms and an average complete second second second second second second second second second second second second second second second second second second second second second second second second

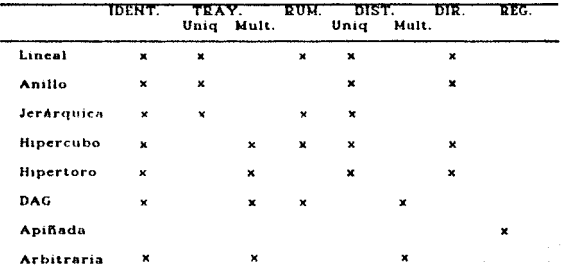

# Fig. III.6. Gráficas y Estrategias de Navegación

## III.3 Mecanismos de apoyo a la navegación.

A primera vista nos pueda parecer que la noción de estructura dentro de la forma en como se conectan los nodos en un hiperdocumento es completamente opuesta a una de las grandes fortalezas del hipertexto, o sea la habilidad da moverne libremente dentro de una red de información. Pues bien, existen diversos caminos para que los lectores de un hiperdocumento puedan tener las ventajas de navegar a través de una gráfica estructurada sin perder la flexibilidad que en primera instancia ofrece el hipertexto. Muchas de las ayudas para navegación comúnmente ofrecidas en los sistemas da hipertexto son macanismos para inducir una topología de gráfica menos compleja en el hiperdocumento, y así ampliar el conjunto de estrategias de navegación que el lector puede aplicar. Estos mecanismos son de dos tipos: de "camino trillado" que ayudan a los lectores a encontrar lugares en la red que ya

4.8

han visitado, y de abstracción, que dan al lactor una perspectiva diferente de un hiperdocumento complejo, con una estructura más simple.

Medanissos de "camino trillado".

Estos mecanismos incluyen pilas de regreso, macros de trayectoria y separadores.

Las pilas de regreso llevan seguimiento de los nodos que el lector a visitado, de forma tal que se puede navegar hacia atrás hasta el punto de partida. Este mecanismo genera una gráfica menor con un patrón lineal, dentro del cual se tiene el menor rango posible de estratugias de navegación.

Una generalización de las pilas es lo que llamamos macro de trayectoria, la cual recuerda un camino seguido por el lector y le permite moverse hacia atrás o adalante tantas veces como lo desee. Esencialmente lo que hace es crear un subdocumento con una gráfica restringida, dentro de la cual la navegación es más simple. Generalmente la trayectoria almacenada es lineal o jerárquica. En caso de que se trate da una jerárquica, si el lector visita un nodo situado dentro de la macro siguiendo otra trayectoria, la liga anterior al nodo es eliminada de la macro y reemplazada por la nueva.

Finalmente los separadores permiten al lector marcar nodos dentro de la gráfica y viajar directamente a ellos desde cualquier punto del hiperdocumento. Esta mecanismo induce una gráfica jerárquica de un nivel, cuya raíz es el nodo marcado.

 $\mathcal{L}(\mathcal{F})$  . We can consider the constant of the constant

The substance of exception and pa-

Macanismos da abstracción.

Estos mecanismos permiten al lector abstraerse de la complejidad del hiperdocumento total, y tener una nueva perspectiva reducida y menos compleja. Dos siamples son: Guiones y ligas tipificadas.

LOS quiones son travectorias seleccionadas a través de un hiperdocumento que un usuario (quizá el autor) ha preparado para los lectores, generalmente lineales o jerárquicas. Como el lector tiene la facilidad de abandonar esta trayectoria en un punto dado para navegar por su cuenta, y regresar en forma inmediata al punto donde se quedaron, es muy fácil navegar a través de la estructura completa sin perderse.

A continuación varemos como las ligas pueden ser clasificadas en diferentes tipos. En primera instancia, esto puede aumentar el número de ligas en la estructura. Sin embargo, la gráfica formada por las ligas de un determinado tipo puede ser mucho más simple que la del hiperdocumento completo, y debido a que el lector puede identificar los diferentes tipos de ligas en todo momento, y pedir que solo ezas so despliaguen, el hiperdocumento será mas ciaro y fácil de leer.

Podemos distinguir entre tres clases de ligas que son usuales en hipertexto:

a) Ligas de asociación son las más comunes, y refleja diversas razones por las que un nodo "trae" otro nodo a la mente. Por ejemplo, un nodo puede dar la razón a las afirmaciones hechas en otro.

b) Ligas de agregación son aquellas que unen a un nodo que representa un todo con sus partes. Por ejemplo, un nodo representando un libro con los nodos representando sus capítulos, podrían ser unidos por ligas de agregación de tipo 'Capítulo',

Đ.

c) Ligas de revisión son aquellas que unen un nodo a versiones anteriores y posteriores dal mismo nodo.

A continuación analizaremos más detalladamente cada uno de estos tipos de ligas, para posteriormente entender porqué pueden facilitar el uso de un hiperdocumento.

al Ligas de Asociación.

Existan dos clases da ligas de asociación. Para entender la diferencia entre ambas, podemos utilizar su relación con las palabras. Si formamos grupos de palabras que tencan sentido, podemos hacer una clasificación entre aquellos grupos que contienen un varbo (a los cuales llamaremos cláusulas) y grupos que no tienen (que llamaremos palabras si son sólo una, o frases si son varias palabras). En realidad sólo las cláusulas dicen algo, proponen algo, por lo tanto constituyen una proposición.

Ahora bien, diversas cláusulas pueden combinarse para formar unidades mayores, llamadas párrafos, los cuales a su vez se combinan entre si formando páginas, y capítulos, y así sucesivamente. Las mismas relaciones que unen a las cláusulas, unen a los párrafos, por lo que estas unidades más grandes siguen siendo proposiciones. De hecho, algo tan grande como un libro puede resumirse con una proposición, Lo mismo sucede en un hiperdocumento, en el cual una proposición puede variar en tamaño desde una cláusula hasta un nodo completo. Así, podemos establecer

 $\leq 1$ 

dos clases de ligas de asociación dependiendo de las unidades que asocian: ligas palabra-proposición y ligas proposición-proposición.

Ligas palabra-proposición, Unen una palabra o frase con una proposición, y pueden sar de varios tipos:

- Liga de contenido, relaciona una palabra que nombra una proposición, con esa pronosición. Por ejemplo, un nodo nodría contener la frase 'Nimno Nacional' v consctarse con una liga de contenido a otro que mostrara el texto del himno.

- Liga de identificación, que conecta una palabra con su definición. restringiendo su significado; el ejemplo típico es un glosario de términos.

- Lica de comentario, que da información adicional sobre una palabra o frasa. pero no restringe su significado; por ejemplo, una liga de comentario podría relacionar el nombre de una persona con sus datos generales.

Ligas proposición-proposición. Estas ligas son de cuatro tipos, cada uno de ellos con varios tipos más.

- Ligas de orientación: definen el ambiente para el contenido de la proposición, y son de tres tipos:

> - Liga de lugar. que une una proposición con el lugar donde aplica

> - Liga de tiempo, que describe la relación cronológica

1000 52 State Street

December 1979

### entre dos proposiciones

- Liga da circunstancia, que una una proposición a otra que : describe su ambiente, excluyendo el lugar y tiempo

- Ligas de implicación: representan relaciones lógicas entre proposiciones y son de siete tipos:

- Liga de causa, que une una proposición con su causa

- Lica de propósito, que une una proposición con otra que describe su propósito

- Liga de condición, que une una proposición con otra cuya validez asegura la validez de la primera

· Liga de contrahecho, que une una proposición con otra cuya validez asegura la falsedad de la primera

- Liga de concesión, que relaciona una proposición a otra que podría pensarse que invalida a la primera, pero no lo hace

- Liga de advertencia, que relaciona una proposición que describe una obligación, con una consecuencia indeseable si no se cumple la primera

- Liga de evidencia que conecta una proposición con otras

 $\mathbf{r}_i$  ,

que la apportan, como especie de síntomas

- Ligas de paráfrasis: conectan dos proposiciones que contienen información similar, y hay cinco tipos:

> - Ligas de amplificación y resumen, que son ligas inversas entre sí, la primera conecta una proposición con sus datalles, y la segunda a la inversa (pueda pensarse en una especie de tabla de contenidos)

- Licas de abstracción e instancia, que son inversas entra sí y conectan una proposición genérica con una forma aspecífica de la misma

- Ligas de equivalencia, que unen dos proposiciones con el mismo contenido y diferente forma

- Ligas de ilustración: conectan proposiciones diferentes, pero donde clarifica a la otra. Hay de tres tipos:

> - Liga de método, que liga una proposición con otra que describe la forma en que se llevó a cabo · Liga de comparación, que une dos proposiciones que son diferentes pero enfatira puntos de interés común - Liga de contraste, que une proposiciones diferentes y enfatiza las diferencias entre ambas

b) Ligas de Agregación.

 $\rightarrow$  -  $\rightarrow$   $\rightarrow$   $\rightarrow$ 

Este tipo de ligas nos permiten relacionar un todo con sus partes. A menudo habrá otras ligas antra las partes, de asociación o de revisión, así como entre las partes y otros nodos que no forman perte del mismo todo.

Un ejemplo de este tipo de ligas puede ser el caso de un arqumento lógico. De acuerdo con la estructura de Toulmin (13), cualquier argumento puede ser analizado en cinco componentes básicos que son: dato, denuncia, cita, prueba y oposición. En un hiperdocumento, un nodo puede apuntar al argumento, y este a su vez tener ligas de agregación hacia sus componentes. Analicemos el siguiente ejemplo:

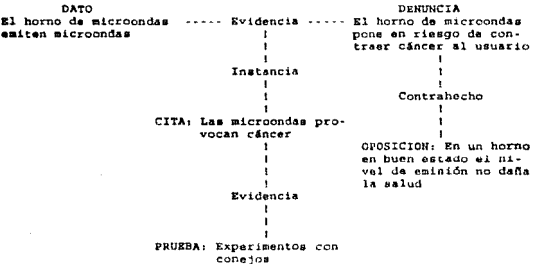

En este caso, la representación en hipertexto podría tener un sólo nodo representando "Resuelto: el horno de microondas es un riesgo de cáncer". Este nodo estaría unido con una liga de agregación de tipo DENNNCIA a otro nodo que tuviera la denuncia; con otra liga de tipo DATO a un nodo conteniendo el dato, y así sucesivamente. Podemos notar que los componentes del argumento están unidos entre sí a través de ligas asociativas de diversos tipos, que permiten viajar a través de

a.

nodos del mismo nivel, mientras que las ligas de agregación permiten viajar dal todo a sus partes.

el Licas de revisión.

Es frequente la necesidad en cualquier tipo de información, de almacenar versiones sucesivas. Podemos hablar de las revisiones de un programa de computadora nara eliminar sus erroras, o de los bosquejos de un contrato durante una negodiación. Pues este tipo de ligas son la forma del hipertexto de relacionar nodos con esta característica. Las ligas podrían tener los tipos PREDECESOR y SUCESOR, por ejemplo, para ligar la versión anterior y la posterior de un nodo, respectivamente.

Las ligas definidas con gierto tipo, como lo hemos visto a lo largo de las clasificaciones, representan una herramienta para manipular un hiperdocumento, y una forma de reducir su complejidad. Por ejemplo, una de sus principales aplidaciones no lo que conocemos como filtros y acercamientos (zoom's). En el primer caso, el gistema da hipertexto muestra solamente algunas do las trayectorias que pueden sequirse a través de 61. Cuando no es posible distinguir entre ligas de diferentes tipos, el sistema pólo tiene dos opciones: mustrar todas las ligas que salen de un nodo o no mostrar ninguna. Cuando las ligas están clasificadas, es factible reducir la complejidad de la gráfica de información, y este permite al lector concentrarse en la información que la interesa. En el maso del acercamiento, a través de ligas de agregación como ya lo vimos en el ejemplo, es posible tratar un conjunto de nodes relacionados entre sí como uno solo, sin importar su

estructura interna de conexión, y luego navegar hacia dentro del conjunto, para observar las relacionas específicas entre sus componentes.

the co-

 $\begin{aligned} \frac{d^2\mathbf{u}}{d\mathbf{u}}\mathbf{u}^2 &= -\frac{d\mathbf{u}}{d\mathbf{u}}\mathbf{u}^2, \end{aligned}$ ta gust

 $\sim$   $_{\star}$ 

ne pr

e fan de maarde en maar de gemeente de de de Tweedam op dat het maar op de door de geste de de steen de gemeen<br>Geskiedenis

police provider and water

제 대리에 대한 전 동안 있는

e<br>1997 - John Louis Common Systems (1997)<br>1997 - John Louis Common Systems (1997)

a pipa ne delle spiele.

on the second complex with a second com-

 $\tau(\chi_{(1,1)}) \geq \tau_{\text{max}}^{\alpha} + \tau_{\text{max}}^{\alpha} + \tau_{\text{max}}^{\alpha}$ 

 $\mathbb{R}^{d}$ 

an Turisi

فأخص مبيا فللني

a a partido de la filla.<br>Espainia a populación 

DISEÑO CONCEPTUAL DEL SISTEMA DE HIPERTEXTO.

### IV.1 Consideraciones cenerales.

La tecnología de hipertexto proporciona nuevos métodos para organizar y presentar información, En términos generales, hablar de hipertexto implica un conjunto de alemantos de texto por un lado, y de un grupo de relaciones entre estos elementos, que pueden mer ordenadas en muchas formas y usadas para satisfacer un asplio rango de necesidades particulares de consulta a la información.

Mãs formalmente, el hipertexto tiene tres componentes fundamentales:

1. Una base de datos de información textual

2. Una red semántica que asocia los componentes textuales

3. Herramientas para crear y manipular esta combinación de

componentes y relaciones

Así pues, por un lado podemos identificar al Sistema de hipertexto, refiriéndonos al conjunto de herramientas (programas de computadora) que nos permiten manipular una estructura le información; crearla, modificarla, navegarla, etc. Por otro lado, tenemos al hiperdocumento que es precisamente esta red de nodos de información unidos a través de ligas. Puen bien, la utilidad de una implementación particular de hipertexto está determinada por la combinación de ambos elementos y sus caracteríscicas. Podemos tener una excelente herramienta de hipertex' 2. purc si no logramos construir un documento estructurado, comprensible. cuyos nodos contengan la información necenaria y estén relacionados en forma

coherente, no habramos creado una aplicación útil. En este capítulo nos orientaramos a dafinir las características de diseño de la herramienta de hipertexto para su posterior implementación. En el capítulo Ejemplo de aplicación, presentaremos una matodología para la planeación y desarrollo de un hiperdocumento, que es un tanto independiente de la herramienta que se emplec, si bien en este caso utilizaremos el sistema desarrollado.

Para determinar la estructura del sistema de hipertexto, nos basaremos en el Modelo Dexter. Este modelo ha sido producto del llamado Grupo Daxter, formado por muchos de los diseñadores de los primeros sistemas de hipertexto. Las dos juntas que dieron origen a este modelo fueron organizadas por Jan Walker y John Legget y auspiciadas principalmente por Digital Equipment Corporation y la Universidad A&M da Texas. El objetivo de este modalo es describir la arquitectura general de un sistema de hipertexto, y por ende proporcionar la base para implementar un formato estándar de intercambio de información entre sistemas de hipertexto [14].

IV.2 El Modelo Dexter de Hipertexto.

El modelo Dexter es un modelo representativo y general de un sistema de hipertexto. El modelo está compuesto por tres niveles separados:

1. Nival de almacenamiento (storage layer): define como los componentes textuales y las ligas pueden ser relacionados para formar redes de hipertexto.

2. Nivel de componente (within-component layer): provee un mecanismo para definir la estructura interna y el contenido de cada componente.

5.9

that with a policytoche is a construction for the experimental contact and property

3. Wivel de ejecución (runtime layer): provee un mecanismo para definir como los componentes del hipertexto y las ligas serán presentados y manipulados.

El modelo Dexter también establece mecanismos de relación entre niveles adyscentes: el nivel de almacenamiento y el de componente se comunican a través del macanismo de "anchorino" o anclaja, mientras que el nivel de ejecución y el de almacanamiento lo hacen a través de las especificaciones de orgaentación.

La figura IV.1 muestra los tres niveles del modelo.

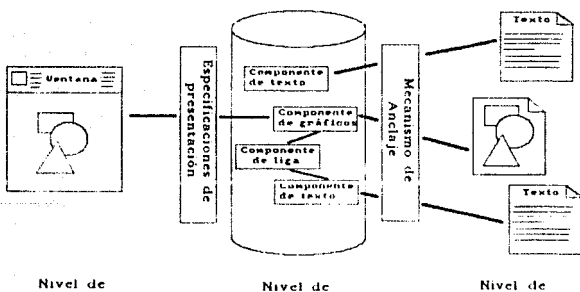

Ejecución

Almacenamiento

Nivel de Componente

Figura IV.I. Modelo Dexter de Hipertexto.

۹ò

#### El Hivel de Almacenamiento.

El modelo Dexter hace Anfasis en este nivel y en los mecanismos de anclaje. La unidad fundamental del nivel de almacenamiento es el componente, Un componente es una entidad sintáctica y semánticamente discreta que representa un concepto independiente y que puede ser clasificada y vista en diferentes formas. Un nodo de un hiperdocumento, del que hamba hablado a lo largo de esta tesia, está definido dentro de este modelo como un componente.

El sodelo Dexter no impone restricciones en cuanto a la composición o función de los componentes. Un componente puede consistir de texto, gráficas u otras formas de información. El único tipo de componente crítico para la definición del hipertexto en la liga. Una liga relaciona uno o más componentes entre sí, La conexión entre una liga y un componente se establece usualmente a través de una porción del componente llamada ancla (anchor). Aní, un ancla queda definida on forma única por un identificador global del componente o nodo dentro del sistema y un área específica dentro del componente. Esto permite la modificación de un componente sin violar la integridad de otros componentes o ligas.

El Nivel de Componente.

El modelo Dexter da libertad a los desarrolladores para definir nuevos tipos de componentes, facilitando la transición de sistemas que contienen sólo texto, a sistemas que contienen texto y otros tipos de información, como imágenes o sonidos.

Para cada nuevo tipo de componente, es necesario definir dentro de este nivel un método para representar tanto la nueva entidad como los mecanismos de anclaje

A1

para la entidad (esto significa la forma en que internamente se representaran las ligas hacia esta nuevo componente, dentro da los damãs).

El Mivel de Ejecución.

En esta nival se toman las decisiones relacionadas con el aspecto de un componente de hipertexto, a través da las especificaciones de presentación. Es en esta nivel donde se determina la correspondencia entre la representación del texto y la presentación del mismo. Por ejemplo, ai se establece una relación de uno a uno entre el nivel de almacenamiento y el de ejecución, esto significa que cada componente tendrá una y solo una \*unidad\* de presentación. Así puas, podemos representar un componente dantro de una ventana, y cada componente tendrá asociada una ventana de despliegue con capacidad de paginación para poder manejar componentes de tamaño mayor al de la ventana. Por otro lado, se puede manejar el concepto de documento estructurado, en el cual se combinan múltiples componentes del nivel de almacenamiento. Esto requiere desarrollar especificaciones de presentación mía complajas. Un ejemplo de esta filosofía es el documento compuesto. el cual presenta en una misma unidad diversos tipos de información (texto, imágenes, gráficas, etc.). Los marcadores de ligas (es decir, las porciones dentro de un componente que identifican la presencia de ligas hacia otros componentas) están también definidas en este nivel, a través de especificaciones de presentación, Existen diversas opciones de diseño: utilizar tipos de texto resaltado en la porción que represente un marcador, o colocar los marcadores en áreas específicas de la ventana desplegada, o cambiar la forma del cursor cuando el usuario lo posiciona sobre un marcador, o utilizar iconos para esquematizar la presencia y tipo de liga.

 $\mathcal{L}_{\mathbf{a},\mathbf{b}}^{\mathbf{a},\mathbf{b}}$ 

Adamãa de basar la estructura del sistema en los conceptos anterioras, es necesario considerar algunos lineamientos que nos ayudarán a guiar el diseño hacia la conetrucc16n de una harram1anta útil.

Bapacemos astablaciando lee dos papales que puede jugar al usuario de un sistema de hipertexto durante su interacción con el sistema. Por un lado, hablamos del autor del hiperdocumento, que se encarga de crear nodos y asociarlos entre sí con al propósito de poner esta información a disposición de otros usuarios, y por otra parte nos roferiremos al lector, cuya actividad básica es la consulta da esta información. Para cada uno, el término utilidad adquiere un significado particular. Sin embargo, el baneficio que ambos obtangan de una herramienta dapenderá en buena medida de los siguientes factores:

### Pacilidad de uso.

Implica que el lector rápidamente pueda utilisar la herramienta para realizar aus tareas. Un sistema de hipertexto debe ser fácil de aprender, de modo que los lectores puedan entender los comandos básicos y las opciones de navegación y usarlos para obtener la información que desean. Cuando alguian entra al sistema por primera var, daba ser capaz de entender la primera pantalla, *y obtener información* de ella, adomás de poder comprender tacilmente la estructura del hiperdocumento. Además, la información contenida en cada nodo debe ser comprensible.

### l:ficianc:ia.

Una ver que el usuario ha aprendido a usar el sistema, suponiendo que desea obtener determinada información, deba ser capar de llegar a ella rápidamente, o darse cuenta de que no existe dentro del hiperdocumento. Cuando el usuario llega a un nodo, debe ser capaz de orientarse fácilmente y entender su significado en relación con el nodo del que partió. En cuanto al autor, este debe ser capar de

construir fácilmente una estructura de información, que pueda ser mantenida y modificada sin problemas.

## $-$  Senciller.

Un usuario casual es capaz de utilizar el sistema después de algún tiempo de no hacerlo, sin necesidad de aprender todo de nuevo. El usuario no tiene problemas para recordar los comandos básicos para navegar dentro del hipertexto, y además puede familiarizarse ripidamente con un hiperdocumento en particular. Así miemo, nuada transferir este conocimiento acerca del uso y navegación dentro dal sistema a otros usuarios. Refiriêndonos a los autores, para ellos es fácil regresar a una aplicación después de algún tiempo y revisarla o actualizarla sin problema. El autor recuerda la estructura básica de la información, o bien es ayudado por el sistema para hacarlo.

## Precisión.

El sistema no permite a los usuarios cometer muchos errores, y en caso de que un usuario cometa alguno, es fácil para él corregirlo sin grandes pérdidas. En caso de que un usuario siga una liga erróneamente, puede regresar a nodos anteriores sin mayor problema. Para un autor, el sistema de hipertexto detecta los errores más comunes y le permité corregirios, por ejemplo, el caso de ligas que no conducen a ningún lugar.

#### Acentación.

Esto implica que los usuarios se sienten satisfechos con el sistema, les gusta utilizarlo. El usuario prefiere usar el sistema de hipertexto, contra otras alternativas para la consulta de su información. Un usuario no se siente decepcionado de sus resultados al navegar dentro del sistema, por el contrario, siente que tiene control sobra la estructura de información, y que puede moverse libremente dentro da ella para obtener su información. Para un autor, también es importante sentirse cómodo al utilizar el sistema, y contar las horramientas nacesarias para crear fácilmente sus documentos.

A continuación estableceremos los criterios fundamentales que quían el disoño de nuestra herramienta de hipertexto, plantesndo el funcionamiento del sistema, los comundos para que el usuario (autor y lector) hagan uso de él. sus interfases. etc., tratando de apegarnos en todo momento a los linesmientos que acabamos de enuserar.

IV.) Descripción conceptual del sistema.

Para efectos de facilitar la lectura de esta tesis, de aquí en adelante nos referiramos a nuestra herramienta con el nombre de Hiperdoc.

Hiperdoc es una herramienta que permite crear o desplegar información en linea utilizando la tecnología de hipertexto.

Hiperdoc está disañado en hase al modelo Dexter de Ripertexto. por lo que podenos definir su estructura en hase a los tres niveles anteriormente descritos:

Nivel de Almacenamiento.

Los componentes fundamentales de la red de hipertexto son:

- nodos de texto

- nodos no textuales  $-11$ das

Cada uno de los nodos de la red se almacena físicamente en un archivo de texto de tipo ASCII. Esto significa que se pueden generar nodos para el sistema a través de cualquier editor convencional de textos, lo cual ofrece beneficios importantes: la portabilidad entre diferentes ambientes, la estandarización y la facilidad de creación y actualización de hiperdocumentos. Un archivo puede almacenar uno o varios nodos. Rato es decisión del autor, y dependerá de sus requerimientos, Esto permita que varios autores trabajen simultáneamente en un mismo documento, y posteriormente intecren sus componentes.

La diferencia entra los nodos textuales y los no textuales, es que los primeros contienen en sí mismos la información que será visualizada por el usuario durante la consulta de los documentos, mientras que los segundos tienen referencias a información externa al documento, como pueden ser gráficas, hojas de cálculo, video, audio, etc. Esto permite la integración de información de diferente naturaleza dentro del mismo documento, enfatizando así el concepto de hiperdocumento e hipermedia.

Las ligas son los componentes que nos permiten ligar entre sí los diferentes nodos, textuales y no textuales, para así crear un hiperdocumento. Una liga "parta" de un nodo, y llega a otro. El nodo origen de una liga sólo puede ser un nodo de texto, mientras que el nodo destino puede ser tanto un nodo textual como un no textual. Las ligas forman parte de los nodos que les dan origen, es decir que no están almacenadas por separado. En el nodo origen, la liga está identificada a

 $\mathcal{L}_1 \mathcal{L}_2$
través de una porción de texto del nodo. A su vez. la liga apunta hacia el nodo destino en forma completa.

Mivel de Componente.

La estructura interna de un nodo, sea éste textual o no, es la misma. Fundamentalmente, un nodo está definido dentro de su almacenamiento, por dos dalimitadores que marcan el principio y el final del nodo. Estos delimitadores en realidad son comandos que el usuario tiene a su disposición y que son interpretados por el sistema, Adexás de definir un nodo, el objetivo de estos comandos es satablecer en forma dinámica las características de cada nodo, siempre dentro de los criterios establecidos en el Nivel de Ejecución.

Así pues, un nodo está compuesto fundamentalmente por dos clases de información:

 $-$  comandos

 $-$ texto

Los comandos tienen una sintaxis definida, y serán analizados a detalle en la sección de descripción funcional. Sin embargo, a modo de resumen, diremos que cada uno consta de una palabra clave que identifica al comando, y una serie de parámetros que establecen su ejecución. Cada comando es interpretado por el sistema durante la consulta del hiperdocumento. Esto implica que el documento permanece en su formato "fuente". El beneficio que este esquema proporciona está muy relacionado con la portabilidad y fácil integración de nuevos documentos a la red de hipertexto. Es decir, es posible tomar un documento en formato ASCII generado por

 $67$ 

cualquier editor, y agregarle los comandos de Hiperdoc necesarios para "convertirlo" en un nuevo nodo. Incluso, dependiendo del nivel de estructuración dal documento, es posible automatizar este proceso, de forma que a través de un programa escrito en cualquier languaje, se inserten los comandos necesarios dentro dal taxto.

Dentro de un nodo de texto, además de los comandos, están contenidas las ligas que permitirán al usuario la navogación a través de la red de hipertexto. Una liga está representada dentro del nodo por una porción de texto, que se delimita a través de caracteres especiales predefinidos por el sistema. Durante la consulta, estos caracteras se interpretan y dan lugar a lo que el usuario ve como "marcadores" de ligas. Una liga puede estar identificada por cualquier texto dantro de cualquier linea del nodo.

Para el caso de nodos no textuales, estos contienen fundamentalmente los comandos para tener acceso a la información externa asociada al nodo.

#### Nivel de Ejecución.

Hiperdoc es un sistema basado en ventanas, lo cual implica una relación de uno a uno con el nivel de almacenamiento. Por cada nodo de texto existirá una ventana para su representación al usuario. Esta ventana puede ser definida por el autor para cada uno de los nodos de texto que formarán el hirerdocumento. La forma de hacer esta definición es a través de los comandos que ya hemos moncionado. De esta forma, la información contenida en el nodo es desplegada en su correspondiente ventana, y existirán mecanismos de paginación y movimiento por línea, ya que en muchos casos el nodo no podrá ser desplegado en una sola página.

 $64.$ 

Dantro de un nodo. las ligas de hipertexto para navegar hacia otros nodos se asocian a un texto cualquiera dentro del nodo, de tal forma que cuando el lector salecciona este texto, viajará hacia el nodo destino definido para esa liga, Para que el lector identifique las ligas que han sido definidas dantro de un nodo. los textos correspondientes aparecen resaltados. Esta característica también puede ser definida por el autor a través de comandos.

Dantro de Hiperdoc es posibla definir diferentes tipos de ligas. Como ya lo hemos discutido en el capítulo anterior, esto representa un mecanismo de ayuda para la navegación, de tal forma que el uguario puede solicitar en un momento dado, el desplegar solamente determinado tino o tinos de liga, y reducir la completidad del hiperdocumento. En Hiperdoc es posible definir hasta 3 tipos de liges, y cada tipo se identifica con un color diferente que informa al usuario sobre el tipo de liga que está seleccionando.

Para el camo de nodos no textuales, las características de presentación de la información están determinadas por los sistemas propietarios de la información, y el autor dentro de Hiperdoc no tiene control sobre ella. Esto permite la integración de prácticamente qualquier herramienta.

 $-69$ 

December 1990 and a companies with the dispose and approximation of the construction of the companies

with my country and a material processing the material

IV.4 Descripción funcional del sistema.

Hemos planteado la estructura conceptual del sistema de hipertexto. A continuación, presentaremos el diseño del sistema desde el punto de vista funcional.

En la figura IV.2 se muestra una pantalla típica de Hiperdoc, que muestra una ventana correspondiente a un nodo cualquiera.

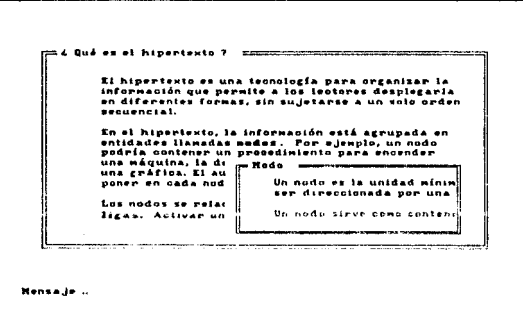

Figura IV.2. Pantalla de consulta.

En este caso, el usuario activó la liga nodos para navegar hacia otro nodo. Este nodo aparece en la ventana sobrepuesta, y contiene la definición de nodo. El tamaño y posición de la ventana dentro de la pantalla es decisión del usuario. El área que aparece como Mensaje .. sirve para notificar al usuario de erroras.

 $\hat{\sigma}$  .

Hiperdoc tiene una serie de comandos que pueden ser ejecutados por el usuario durante la consulta, y que pueden ser desplegados en cualquier momento solicitando Ayuda al sistema, La forma de ejecutar cualquier comando es a través de oprimir una tacla correspondiente a cada uno de ellos. Estos comandos permiten navegar dentro del hiperdocumento, solicitar syuda al sistema o movarsa dentro de un nodo. Los comandos parmitidos se listan a continuación, clasificados en dos grupos: los comandos que son ejecutados oprimiendo la letra inicial (por ejemplo, A para invocar la Ayuda) y aquallos que son ejecutados con una tecla simbólica (por ejamplo, para avanzar linea por linea, se utiliza la flecha hacia abajo).

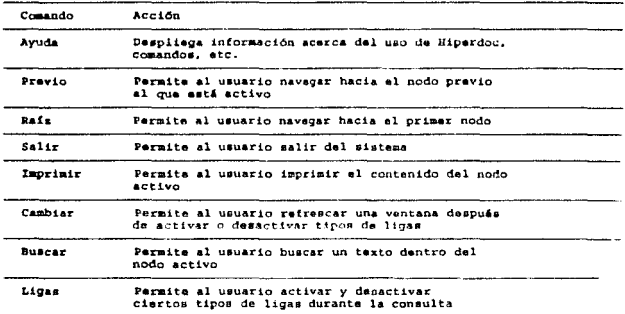

 $\label{eq:R1} \begin{minipage}[t]{0.9\textwidth} \begin{minipage}[t]{0.9\textwidth} \begin{picture}(10,0) \put(0,0){\vector(0,1){1.5}} \put(10,0){\vector(0,1){1.5}} \put(10,0){\vector(0,1){1.5}} \put(10,0){\vector(0,1){1.5}} \put(10,0){\vector(0,1){1.5}} \put(10,0){\vector(0,1){1.5}} \put(10,0){\vector(0,1){1.5}} \put(10,0){\vector(0,1){1.5}} \put(10,0){\vector(0,1){1.5}}$ 

de formado de la parada de la moderna formada de la producción

and the second control of the second control of the second control of the second control of the second control of the second control of the second control of the second control of the second control of the second control o

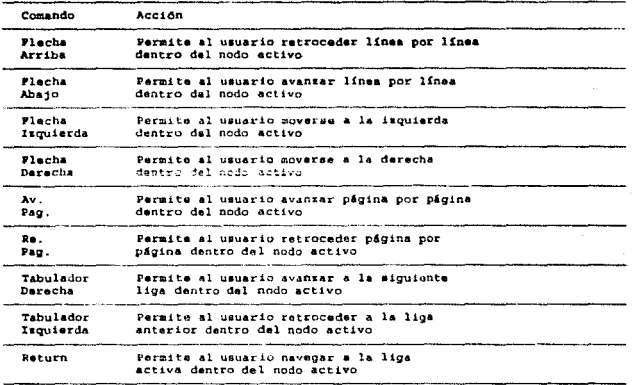

IV.4.1 Creación de documentos en Hiperdoc.

Como ya vimos Hiperdoc emplea la filopofía de comandos incorporados al texto para la definición de ligas de hipertexto.

المحتمد أتعقل الجامي مارتقا المرامين والمقارر المي

the committee of the program of

Un documento de Hiperdoc puede estar compuesto por uno o más archivos de texto. Un archivo de texto para Hiperdoc contiene dos tipos de información: el texto propio del documento, y los comandos que definen la estructura del hiperdocumento. En forma detallada, los comandos permiten:

٠.

1. Agrupar la información en nodos.

2. Identificar las ligas que asociarán estos nodos.

3. Controlar la presentación de la información al usuario (tamaño de las ventanas, posición en la pantalla, coloras).

4. Ejecutar comandos para navegar hacia otros nodos.

5. Ejecutar aplicaciones fuera de Hiperdoc.

Estos comandos tienen algunas reglas básicas de sintaxis:

1. Todos empiezan con '; ' en la primera columna de la línea.

2. Después del comando, preden escribirse opciones y parámetros en cualquier orden.

Hamos dicho que una liga se asocia a un texto cuslquiera dentro del nodo. Pues bien, para indicar que un texto tiene asociada una liga se utiliza un delimitador. Como es posible definir diferentes tipos de ligas, cada tipo tiene asociado un caracter diferente, dentro de un conjunto predefinido. Por ejemplo, para la liga de tipo 'definición' el delimitador puede ser ", y para la de tipo 'comentarios' pueda ser -. De esta forma, basta con delimitar la palabra o frase con este símbolo para definir una liga de hipertexto. Es obvio que podemos incluir estos delimitadores en cualquier lugar dentro del nodo, dentro de una misma línea. El texto que es utilizado para marcar una liga es el que aparece resaltado durante la consulta.

A continuación se listan los comandos permitidos en Hiperdoc para la creación de documentos, agrupados de acuerdo con el tipo de función que realizan.

 $2.5$ 

والأفراخ للقوار الرورون للوران والروا

### 1. Comandos para definición de nodos.

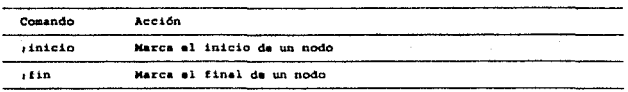

# 2. Comandos para definición de ventanas.

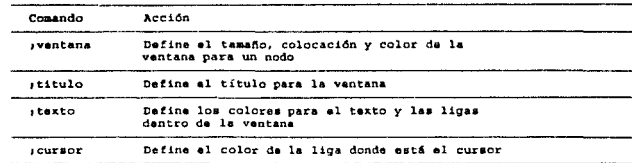

### 3. Comandos para definir ayudas de navegación.

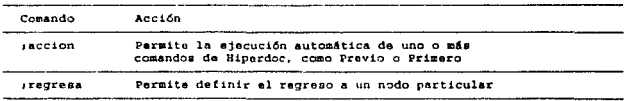

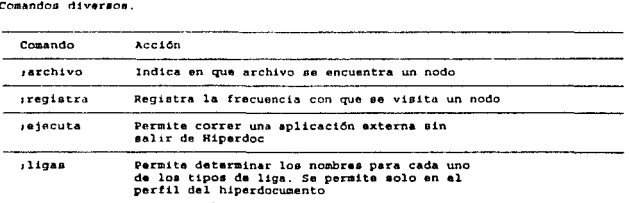

i<br>Listen van

and the manufacturers

IV.4.2 Parfil de un Hiperdocumento.

En Hiperdoc es posible crear un perfil para cada hiperdocumento, en el cual se definen características generales que aplican a todos los nodos del mismo, y que son utilissise por cmisión, a menos que sa definan otras diferentes dentro del nodo, en cuyo caso éstas tienen prioridad. El perfil de un hiperdocumento es un archivo con el misso nombre que el erchivo de hipertexto, pero con la extensión .PRO y en 61 os posible codificar algunos de los comandos presentados anteriormente:

*iventana* 

 $, \texttt{text}$ 

icursor

,11gas

De estos comandos, el único que no puede ser codificado dentro de un nodo es el de sligas. ya que para todos los nodos de un hiperdocumento, los tipos de ligas que pueden ser definidas deban ser iquales.

La existencia da un parfil para el hiperdocumento es opcional. En caso de no existir, el producto contiene definiciones por omisión para todos los parámetros.

IV.4.3 Descripción detallada de los comandos.

A continuación presentamos la descripción detallada de los comandos.

1. Comandos para definición de nodos.

construction of the complete distance.

Comando (INICIO n sa shekara

Este comando marca al inicio de un nodo, y es requerido para cusiquier nodo. **Eu dintarie des Constantinoples de la Constantinople de la Constantinople de la Constantinople de la Constantin**<br>Constantinople de la Constantinople de la Constantinople de la Constantinople de la Constantinople de la Con

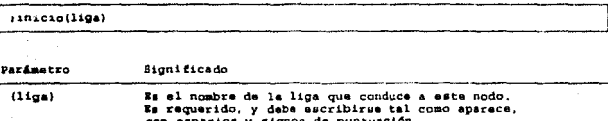

**Comando** *FIN* 

 $\mathcal{F}^{\mathcal{A}}$  is the construction of the components of  $\mathcal{F}^{\mathcal{A}}$ 

 $\sim$   $\sim$   $-$ 

 $\label{eq:1} \gamma_{\rm eff} = 3.5 \gamma_{\rm eff} \gamma_{\rm eff} \gamma_{\rm eff} \gamma_{\rm eff}$ 

 $\sim 10^{-10}$  .

Este comando marca el final de un nodo, y es requerido para cualquier nodo.

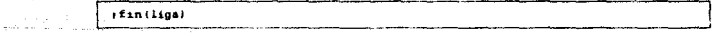

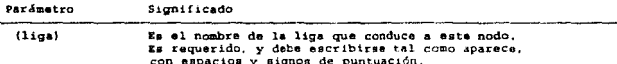

n.<br>La propincia del primer del control del propincia del control del control del control del control del control a 1972 - 1972 - 1989 - 1989 - 1989 - 1989 - 1989 - 1989 - 1989 - 1989 - 1989 - 1989 - 1989 - 1989 - 1989 - 19<br>1980 - 1980 - 1980 - 1980 - 1980 - 1980 - 1980 - 1980 - 1980 - 1980 - 1980 - 1980 - 1980 - 1980 - 1980 - 1980 2. Comandos para definición de ventanas.

Comando / VERTANA

Este comando controla el tamaño, posición y color de la ventana para un nodo. Su sintaxis es:

a construction of

and the company of the company of the company of the company of the company of the company of the company of the company of the company of the company of the company of the company of the company of the company of the comp

than a

yentana(liga) fg=color bg=color reni=nn coli=nn nren=nn ncol=nn

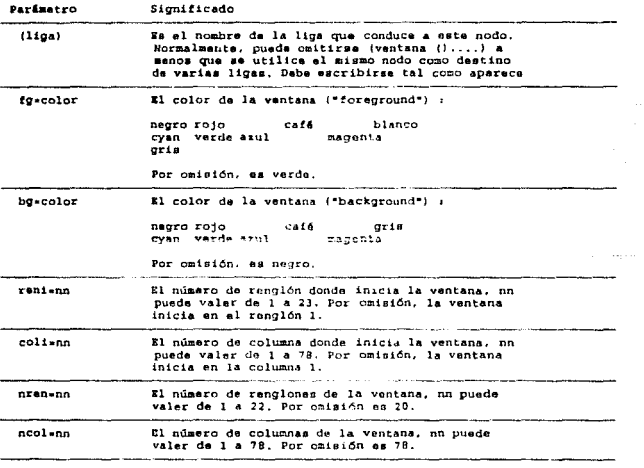

sports on a

Este comando controla el texto que aparece como título de un nodo, en el marco superior isquierdo de la vantana. Su sintaxis es:

**Service** 

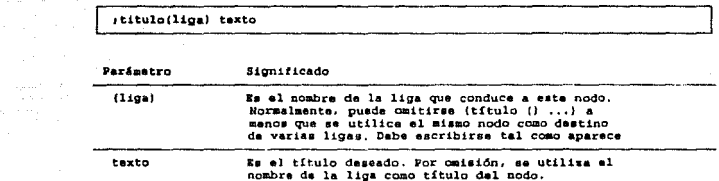

Comando : TEXTO

Este comando controla los colores usados para las ligas y el texto. Su

mintaxis es:

------

and the company of the company

staxto(liga) fg=color bg=color lfgn=color lbgn=color \_\_\_\_\_\_\_

بالمناء

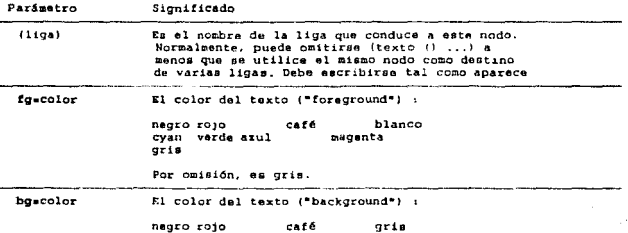

a construction of the first construction

 $75$ 

## ESTA TESIS EN DEBE SALIR DE LA BIBLIOTECA

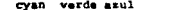

magenta

Por cmisión, es negro.

El color del texto ("foraground") de liga tipo n: 1fonscolor hlanco negro rojo café cyan verde azul magenta n pueda valer de 1 a 3. Por ceisión, para 1 es rojo, para 2 es verde y para 3 es blanco. El color dal texto ("background") de liga tipo n:

lbenecolor  $<sub>16</sub>$ </sub>  $q$ ris nagro rojo cyan verde axul magenta

> n puede valer de 1 a 3. Por omisión es nagro para todos los casos.

Comando : CURSOR

Este comando controla los colores de la liga en donde se encuentra posicionado

el cursor. Su sintaxis es:

scursor(liga) fg=color bg=color

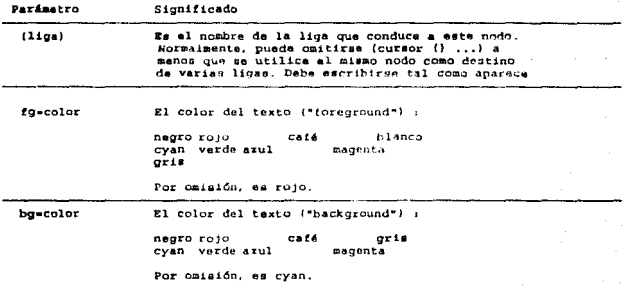

1. Comandos para definir ayudas de navegación.

Comando /ACCION

Este comando permite crear ligas que sutomáticamente ejecuten comandos Hiperdoc cuando el usuario las seleccione :

- Comandos de navegación como Previo o Primero

- Comandos de pacinación dentro del nodo

Su sintexis es:

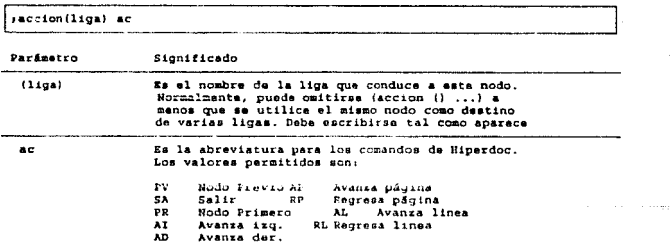

Comando / REGRESA

Este comando permite crear una liga para regresar a un nodo en particular cuando el usuario la selecciona. Su sintaxis es:

 $\tilde{\mathbf{p}}$  ?

sregrasa (liga) nodo

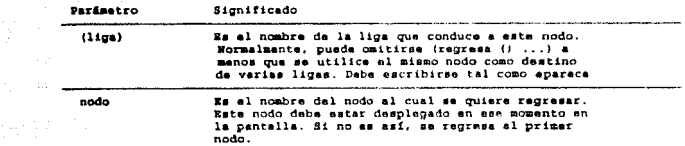

4. Comandos diversos.

Comando , ARCHIVO

Este comando controla el nombre del archivo que contiene un nodo, y se utiliza sólo cuando el nodo no está en el mismo archivo que la liga que conduce a él. Su sintaxis es:

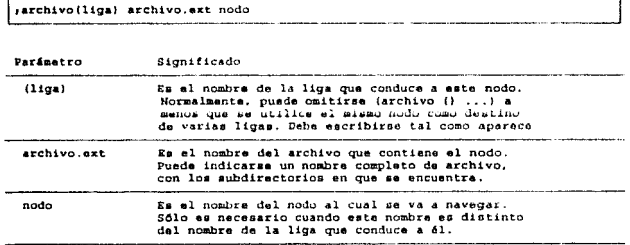

#### Comando : REGISTRA

Este comando permite registrar la frecuencia con la que se selecciona un determinado nodo. Cuando alguien selecciona un nodo que tiene este comando,

se genera una anotación a un archivo, Su sintaxis es:

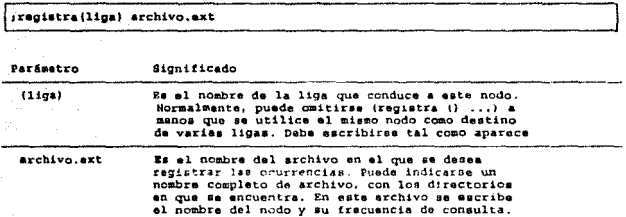

Comando (EJECUTA

 $\tilde{\mathcal{A}}$ 

Este comando permite ejecutar un programa externo cuando el usuario selecciona el nodo correspondiente; puede utilizarse para desplegar gráficos o imágenes. Cuando al programa termina de ejecutarse, el usuario regresa a Hiperdoc, Su sintaxis es:

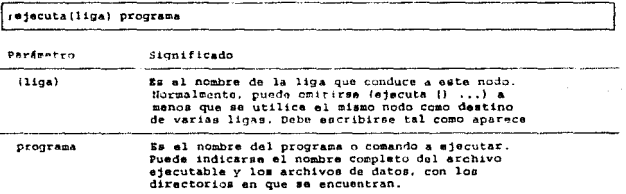

 $\rightarrow$  + 82  $\rightarrow$ the protection of the contract of the second second contract of the contract of the contract of the protection of the contract of the contract of the contract of the contract of the contract of the contract of the contract

are a level and completely all

 $\sim 100$ 

The continuum state of the continuum for each  $\sigma$  -mass  $\sigma$  , and  $\sigma$  -mass  $\sigma$  -mass  $\sigma$  -mass  $\sigma$  -mass  $\sigma$  -mass  $\sigma$ 

Comando / LIGAS

Este comando permite definir los nombres para los diferentes tipos de ligas que puedan ser definidos para el hiperdocumento. Sólo puede ser codificado en el perfil del hiperdocumento. Su sintaxis es:

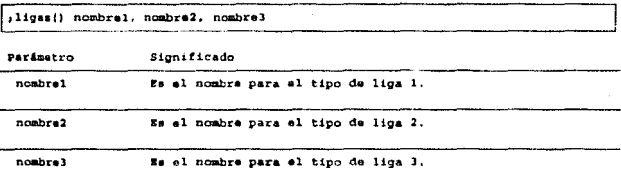

Como ya hamos mencionado, todos estos comandos se mexclan dentro del texto para definir la estructura del hiperdocumento. En la figura IV.3 se muestra un fragmento de un documento en su formato "fuenta", antes de ser resuelto para ser mostrado al usuario, Esto nos da una idea básica de la organización de un documento en Hiperdoc, y del uso de los comandos que hemos presentado.

93

Ar Ford

فهامات فاستحارهم المتقربة والمتواطئ المراسي والمراسيس وكالمهاري

**Inialate Qué es el hipertexto ?)** portanat) renial neliativnose (2)<br>(textat) figural neliati neengli neelise (1)<br>(textat) figural higural neelisellanee inglineerde

El hipertesto es una tecnología para organisar la<br>información que germite a los lentores desplegarla<br>en diferentes formas, sin sujetarse a un sólo orden sequencial.

En el hipertento, la información está agrupada en<br>podría sontenera un fundadismo en podría con nodo<br>una máquina, la definición de una palabra o una<br>gráfica. El autor desde quala palabra o una<br>gráfica. El autor desde qual y

ifints Qué ex el hipertexto ?) ........ **Ilniolainodas**) Un nodo es la unidad nínima que puede ser direccionada<br>por una liga de hivertexto.<br>:fintnodos)

فأرجعها المحصور فليتصر وأنتصبح الترباني والمتواد والمتحدث المصاري يتنبطه

ومعوا بالتواويرة والرابيد

area control

Figura 19.3, Documento fuente.

 $\sim$   $\sim$  $\pi_{\rm{max}} \gtrsim 0.1$ 

 $B4$  and  $B5$ 

and a control of the original

and a m

 $\sim$   $\sigma_{\rm f}$ 

and more of them

n<br>Samar Safilla di Basar C

see on a masser

V. DISEÑO DETALLADO E IMPLEMENTACION DEL SISTEMA DE HIPERTEXTO.

V.1 Estructura interna del sistema.

En el capítulo anterior hablamos del diseño funcional del sistema de hipertexto, visto desde el punto de vista del usuario. Presentamos la estructura de la herramienta apagada a un modelo de hipertexto, así como las interfases de que dispons el usuario para su interacción con ella, con el objato de crear o consultar documentos.

Ahora hablaremos de la estructura de la herramienta desde el punto de vista de sistemas. Esto incluye la representación interna de un hiperdocumento dentro del sistema, es decir, las estructuras de datos utilizadas para la creación de nodos y ligas de hipertexto, así como los macanismos para manipularlas y poder implementar las funciones da navegación y consulta que estarán disponibles para el usuario. Así mismo, presentaramos la estructura de módulos del sistema, sus interfases y digaño, y finalmenta los criterios de implementación de la herramienta.

V.1.1 Representación interna de la red de hipertexto.

Como dijimos en el capítulo anterior, un documento dentro de Hiperdoc está integrado por un conjunto de nodos textuales o no textuales, que pueden estar relacionados entre sí a través de un conjunto de ligas. Una de las características inherentes del hipertexto es la posibilidad de "crear" dinámicamente diferentes documentos virtuales o hiperdocumentos al ir aligiendo una trayectoria de navegación dentro de esta red de información. A medida que un usuario recorre nodos, va construyendo una estructura que le ofrece ciertas facilidades, como

as.

regressr hacia nodos previos y elegir otras trayectorias, o bien viajar al inicio de una travectoria.

Por estas características, la estructura de datus elegida para representar un hiperdocumento es una lista doblemente ligada. Cada nodo de la lista representa a su vez un nodo del documento, Cuando el usuario, posicionado en un nodo determinado, elige una liga y navega hacia un nodo destino, se crea un nodo de la lista y se añade a la misma. La rarón de la doble licadura es para permitir el recorrido de la estructura en ambas direcciones: hacia adelante al ir creando nodos, y hacia atrás cuando el usuario decide dar marcha atrás en la trayectoria elegida. Dado que la lista está apuntada por un nodo raíz, es posible también navegar al primer nodo, que representa el punto de psrtida de la trayectoria elegida por el usuario.

La figura V.1 muestra en términos muy generales la representación interna de un hiperdocumento. A partir de ahora a los nodos de esta lista los llamaremos nodos de hipertexto con el fin de evitar confusiones con nodos de otras estructuras que serán descritas más adelante.

Cada uno de los nodos de la lista está diseñado para almacenar toda la información relevante del nodo del hiperdocumento al que representa, mas no el contenido mismo del nodo, es decir, el texto del documento. Los datos almacenados en el nodo permiten extraer el texto del archivo correspondiente siempre que se requiera. Esto se hizo con el propósito de ahorrar en el consumo de mamoria principal y permitir el manejo de documentos de gran tamaño. Bin que la memoria sea un factor limitante, y quizá sacrificando un poco el tiempo de respuesta, que para este caso no es un factor crítico. Sin embargo, pensando en la factibilidad de

 $\widetilde{\mu} \in$ 

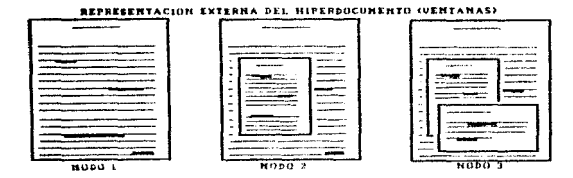

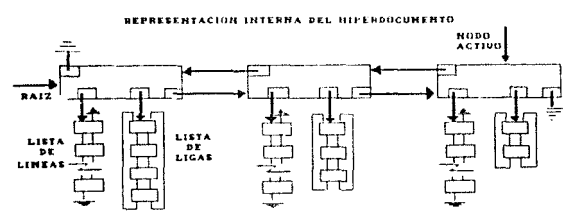

FIGURA V1. ESTRUCTURA GENERAL DE LA RED DE HIPERTEXTO.

convertir libros, manuales, y otros documentos de tamaño considerable a formato de hipertexto. la memoria sí puede ser un recurso limitado.

Así pues, en vez de almacenar cada una de las líneas de texto del documento, se crea una lista doblemente ligada que contiene un nodo por cada linea desplegada; cada nodo guarda el inicio de su correspondiente línea dentro del archivo físico. Cada que el usuario despliegue una nueva línea, se agregará un nodo a esta lista. Da nuevo se daduce la razón de la doble ligadura: el usuario puede retroceder dentro del nodo, en cuyo caso será necesario leer lineas anteriores. Para ello se extras del nodo correspondiente la posición de inicio de la línea en el archivo, se lee y se despliega. Así, para una página de 25 líneas por 80 columnas, si se almacenara todo el texto, se ocuparían 2000 bytes, mientras que de esta forma sólo se utilizan 300 bytes, logrando un ahorro de más del 500%. La asignación dinámica de memoria de acuerdo al requerimiento del usuario también permite el ahorro. Se

 $\mathbf{a}$ 

crearán tantos nodos como líneas despliegue el usuario, independientemente del tamaño del nodo de hipertaxto.

De esta forma, cada nodo de hipertexto tiene un apuntador a su correspondiente lista de líneas. Cada nodo de la lista da líneas posee, además de la posición de inicio de cada línea en el archivo, dos apuntadores que lo ligan al resto de la lista, uno para cada sentido de recorrido.

Cuando el usuario selecciona una liga que lo condurca a un nuevo nodo, si este nodo existe dentro del hiperdocumento, se creará un nodo de la lista que permanecerá almacenado en la memoria mientras que al usuario no elimine el nodo de la trayectoria navegando hacia atrás. Al nodo de hipertexto en que el usuario se encuentra en un momento dado, lo llamaremos nodo activo. Existe un apuntador al nodo activo, que se actualiza conforme el usuario navega por la red. Cuando el usuario nuevamente viaje hacia adelante, este nodo seguirá formando parte de la lista, pero dejará de ser el nodo activo, hasta que el usuario vuelva a posicionarse en él. Esto permite que pueda conservarse en la memoria el estado de cada nodo al navegar por el hipertexto. Es conveniente aclarar que cada ver que el usuario elimina un nodo de la lista al navegar hacia nodos previos, se libera la totalidad de la menoria que ocupaba dicho nodo, con el objeto de tener en todo momento el máximo de recursos disponible para nuevos nodos de hipertexto.

Recordando que Hiperdoc es un sistema basado en ventanas, podemos imaginar que en un momento dado, del nodo activo solamente se estará visualizando una porción cuyo tamaño dependerá de las características de la ventana definidas por el autor del documento para ese nodo.

**BR** 

Llamaramos a esta porción, páqina activa del nodo. Una páqina activa está delimitada por una línes inicial y una línea final dentro de la lista de líness. Cada nodo de hipertaxto tiene un apuntador a la linea inicial y otro a la linea final de su pâgina activa. Esto permite controlar el avance y retroceso por línea o página dentro del nodo de hipertexto.

Recordamos que el sistema soporta también el avance y retroceso horizontal dentro del texto del nodo activo durante la consulta, ya que la ventana pudo haber sido definida mãs pequeña que el tamaño de las líneas, de modo tal que es necesario moverse horizontalmente para desplegar la totalidad del toxto. Esta característica oblica a mantener almacenada en memoria las lineas completas de la pácina activa, con el objeto de gue el movimiento horizontal del texto sea ránido. Por lo tanto cada nodo de hipertexto dantro de la lista contiene un arreglo en memoria para almacenar la página activa, así como un índice que apunta a la primera columna que se está desplegando y que se actualiza conforme el usuario avanza o retrocede.

Un nodo de hipertexto dentro del documento puede o no tener ligas definidas hacia otros nodos. En caso de que no las tenga, as considera un nodo terminal, y cuando el usuario navega a uno de estos nodos, no podrá seguir navegando hacia adelante; la única opción es retroceder sobre su trayectoria. Sin embargo, cuando el nodo si tiene ligas, el usuario puede recorrer las diferentes ligas de la página activa, hasta alegir una que lo conducirá a un nuevo nodo. La liga sobre la que se encuentre posicionado el usuario en un momento dado se conoce como liga activa.

Para almacenar la información relativa a todas les ligas de la página activa se utiliza una lista circular doblemente ligada. La razón de que sea así es para permitir al usuario recorrer las ligas dentro de la ventana en forma circular y además en ambos sentidos. Cada nodo de la lista de ligas guarda información de la

 $8.9$ 

lica que representa: el número de la línea dentro da la ventana donde se encuentra la liga. la columna inicial y final dentro de la linea, el texto que sirve de marcador a la liga, el tipo de liga da que se trata (recordemos que se soportan tres tipos diferentes) y un par de apuntadores para ligar el nodo al resto de la lista. Resumiendo, cada nodo de hipertexto contiene un par de listas: una para las lineas del nodo que vayan siando desplegadag, y otra para las ligas presentas en la página activa del nodo. El nodo de hipertexto posae algunos otros datos, como son la posición y tamaño de su ventana asociada. un apuntador a la siguiente línea por leersa dentro del archivo físico, un apuntador a la liga activa dentro de la página y un arregio en memoria para guardar el contenido de la pantalla antes de desplegar una nuava ventana, y poder restablecerla cuando el usuario decida retroceder en la lista de nodos de hipertexto. La figura V.2 muentra dráficamente la entructura interna de cada nodo de hipertexto.

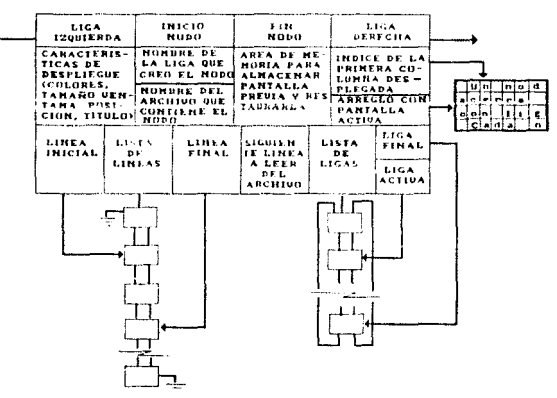

FIGURA V2. ESTRUCTURA DETALLADA DE UN NODO DE HIPERTEXTO.

90

V.1.2 Criterios de creación, actualización y consulta.

Esta es pues la ropresentación interna de la red de hipertexto dentro de Hiperdoc. Hablemos ahora de los criterios de consulta y actualización de estas estructuras durante la consulta de los documentos. Es conveniente recordar que este ambiente se crea únicamente durante el tiempo de consulta. Cuando se editan los documentos, lo que en realidad se hace es construir el archivo fuente que será interpretado posteriormente por el sistema para construir documentos virtuales seqún los requerimientos del usuario.

La lista de nodos de hipertexto se crea cuando el usuario invoca al sistema de hipertexto con alqun nombre válido de archivo fuente y opcionalmente con el nombre del nodo en el que desea iniciar la consulta (si no lo especifica, el nodo inicial por omisión es el que entá delimitado por los comandos jinicio") y jfini). es decir sin ningún nombre). Se identifica el nodo inicial del archivo, se crea su correspondiente nodo de hipertexto dentro de la lista y se añade a ella. Como se despliega la primera página de texto del nodo, se crea también a este tiempo la lista de lineas del nodo, y se establecen los apuntadores a las lineas inicial y final de la página. En caso de que esti página contenga ligio tal menos una), se creará la lista de ligas de la página activa, y se inicializa el apuntador de la liga activa a la primera liga de la păgina. Así también, la pâgina activa se almacena en un arreglo en memoria, y el indice se inicializa apuntando a la primeia columna del arreglo.

Cuando el usuario decide avanzar dentro del nodo, ya sea línea por línea o a través de páginas completas, la lista de líneas del nodo se irá actualizando. añadiendo todas las líneas que vayan siendo desplegadas. Esto implica que se actualizarán también los apuntadores a las líneas inicial y final de la página. Así

 $\pm 1$ 

mismo, será necesario actualizar la página activa en memoria eliminando las líness que dejen de pertenacer a ella y acregando las que se incorporan. Sin embargo, el cambio más significativo se da en la lista de ligas de la página. Cada que cambian las lineas despleçadas en la ventana, cambiarán también las ligas que el usuario pueda salaccionar. Pueden distinguirse tras casos diferentes:

#### - Avance nor lines.

Cuando el usuario avanta una línea dentro del nodo, la primera línea de la página dasapareca de la ventana, y por lo tanto, si existían ligas en ella, también deben ser eliminadas de la lista. Recordemos que cada nodo de la lista de ligas guerda el número de línea de la liga dentro de la ventana. Por lo tanto, además de eliminar las ligas de la primera línea es necesario actualizar las posiciones de línea de las ligas restantes, restando uno a cada posición. La liga que anteriormente estaba en la segunda línga de la ventana, ahora estará en la primera, y así para las demás. Para la nueva línea, que aparece en la última posición de la página, as necessio detectar si contiena ligas. En caso afirmativo, esta(s) nueva(s) liga(s) deberáin) agregarse a la lista de ligas de la página, al final. De esta forma el usuario podrá recorrerlas iqual que a las demás.

#### - Retroceso por linea.

Este caso es similar al anterior, pero ahora la línea que desaparece es la última de la página, y la nueva línea toma la primera posición en la ventana. Ahora hay que eliminar de la lista todas las ligas que pertenezcan a la última linea. También es necesario actualizar las posiciones de línea de las ligas restantes, sumando uno a cada posición. Así, la liga que entes estaba en la primera línea, ahora estará en la segunda, y así sucesivamente. Por último, debe analizarse la nueva línea para detectar las ligas que contenga, y agregarlas en la lista, al principio.

- Avance y retroceso por página.

Cuando el usuario decide avanzar o retroceder una página completa dentro del nodo. todas las ligas de la lista desaparecerán de la ventana, por lo que podemos eliminarlas a todas. Así, habrá que analizar todas las líneas de la nueva página y reconstruir la lista de ligas.

En forma similar, cuando el usuario avanta o ratrocede en forma horizontal dentro de la ventana del nodo activo es necesario actualizar, por un lado, el indice apuntador a la primera columna desplegada, y por el otro, las ligas que deben aparecer en la ventana. Así, cuando el usuario avanza una posición a la derechs, al findice se incrementa en uno para apuntar a la siguiente columna, que ahora será la primera dentro de la ventana. En cuanto a las ligas, el criterio sequido es evaluar al momento de marcarlas en la ventana, cualos de ellas duben sequir apareciendo ya sea en torma completa o parcial, y cuales han desaparecido de la ventana como resultado del movimiento dei taxto. Sin ambargo, no se elimina ninguna liga de la lista, solamente se despliegan o no dependiendo de su posición dentro de la ventana. Para ello se utilizan las posiciones inicial y final que para cada liga se almacenan en la lista de ligas del nodo. Por ejemplo, si hay una liga definida de 10 columna 1 a la columna 8, y el usuario avanza tres posiciones a la derecha, esta liga continuará siendo desplegada, aunque en forma parcial. Sin embargo, si el usuario avanza dier posiciones, es evidente que la liga "desaparecerá" de la ventana, con lo cual a pesar de seguir en la lista, será invisible para el usuario y no podrá ser seleccionada para navegar. Para el caso del retroceso horizontal, sucede algo similar. El indice se decrementa tantas unidades como posiciones se haya retrocedido, y se evalúa el inicio y fin de cada liga para decidir si debe ser desplegada o no. Este criterio de actualización

 $\overline{1}$ 

permite hacer mas rapido el movimiento horizontal, ya que evita el estar actuelizando la lista de ligas cada vez.

Alco similar ocurre cuando el usuario durante la consulta decide desactivar ciertos tipos de liga. Esto equivale a ocultar ligas de modo que sea menos complicada la navegación y el usuario pueda reducir el espectro de navegación de acuerdo a sus interesso. Cada que se marca una luja dentro de la ventana, se analiza si el tipo de la liga está activo o no. Si no lo está, la liga no será marcada independientemente de que su posición le parmita ser desplegada. Sin embargo, ninguna lioa será eliminada de la lista, va que en cualquier momento el usuario puede cambiar la selección de tipos de liga activos.

V.2 Estructura da módulos del sistema.

A continuación presentamos el diseño detallado del sistema de hipertexto, de acuerdo con lis funciones y estructuras de datos que hemos analizado anteriormenta.

El diseño de la herramienta da hipertesto está basado en la matodología de Diseño Orientado al Flujo de Datos, que consiste en utilizar las características del flujo de información dentro del modelo del sistema, para derivar una estructura da programas. Así pues, partiendo del Diagrama de Flujo de Datos del sistema se puede obtener un Diagrama da Estructura utilizando dos posibles técnicas: análisis centrado en transformación y/o análisis centrado en transacciones.

El análisis centrado en transformación se aplica a un flujo de datos donde todas las transacciones siguen caminos muy similares, y el flujo puede separarse

94

claramente en tres partes: datos de entrada, procesamiento de los datos y datos de salida. La astructura de programas resultante refleja esta organización, al tener un módulo controlador de la recepción de los datos, uno que supervisa las costaciones sobre los datos y un tercero que coordina la producción de información de salida.

gl aniliste rantrado en transacciones se ablica cuando el fluto de datos simus diversas travectorias dentro del sistema, presentándose así múltiples transacciones. En este caso, la estructura de prouramas contiene un módulo analizador que se encarga de determinar el tipo de transacción requerida, y un módulo despachador cuya tarea es dirigir la transacción a un subsistema apropiado establecido para cada tipo de transacción.

Es muy probable que durante el diseño de un sistema haya que utilizar ambas técnicas, va que en el Diagrama de Flujo de Datos pueden identificarse partes que requieran análisis por transacciones y otras que requieran análisis por transformación. Por ejemplo, para un sistema que presenta características de flujo por transacciones, es posible que para cada transacción haya que plantear a su vez un análisis por transformación.

En términos generales, los pasos a seguir para derivar una Estructura de Programas utilizando la metodología de Diseño Orientado al Plujo de Datos, son:

1. Revisar el modelo conceptual del mistema.

Esta etapa implica revisar los requerimientos de diseño y funcionalidad del sistema para determinar las características generales de flujo de información.

the company of the company of the company of the company and average of

2. Determinar y refinar Diagramas de Flujo de Datos del sistema.

lata etapa conaiat• en derivar un Diagrama de Flujo de Dato• a partir dal modelo conceptual del sistema, en donde representaremos las entidades externas al sistema qua provean datos de entrada y reciben información de salida, los almacanamientos de datos y los flujos de información.

l. 8atablecar si al Diagrama da Flujo de Dato• eat& centrado en transfonnacióa a en tranaaccionaa.

En aata vtapa, ae determina la caracter!atica global de flujo de dato• dentro del sistema, adamás de establecer áreas locales donde pueda aplicarse el análisis por transformación o transacciones.

#### 4. Derivar una Estructura Preliminar de Programas.

De acuerdo con la característica general determinada en la etapa antorior, se astablece un primer diagrama de astructura. Si uo eligió el análisis por transformación, se determina el flujo de entrada, el flujo de salida y el centro de transformación, y se relacionan con un módulo que coordino la recepción de datos. otro que controla al proceduzionte de los eistes y un terreto que produzca la información de salida. Si se eligió el análisis por transacciones, se determina el centro de transacciones y cada una de las trayectorias, y se deriva una estructura con un módulo que analiza el tipo de transacción, y un módulo despachador que dirige la transacción al subsisteza encargado de procesarla.

### 5. Detallar la Estructura da Programas.

Esto cOnBiste en detallar las aubestructurae resultantes, de acuerdo con el Diagrama de Flujo de Datos, con el objeto de completar el Diagrama de Estructura. En el caso de análisis por transacciones, es necepario determinar la subestructura correspondiente a cada traneacc16n.

 $0.6$ 

6. Refinar la Estructura de Programas.

Finalmenta al Diagrama de Estructura resultante puede ser refinado an haak criterios da independencia de módulos, randimientos, etc. **Contractor** 

Así pues, el primer paso es determinar el Diagrama de Flujo de Datos del sistema. A continuación se muestra el Diagrama para el sistema de hipertexto que se isplesentará.

Diagrama de Flujo de Datos del Sistema.

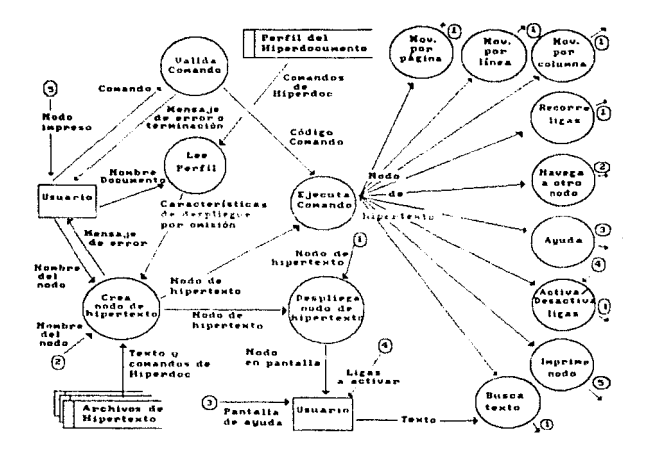

Analizando esta diagrama, podemos determinar que la característica general es la de centrado en transacciones, donde el centro de transacciones un. sistema  $\blacksquare$ proceso de Ejecuta Comando, y cada una de las transacciones tiene que ver con el comando solicitado por el usuario. A partir de este diagraza podemos presentar una estructura de programas como se munstra a continuación.

Discrans de Estructura del Sistena.

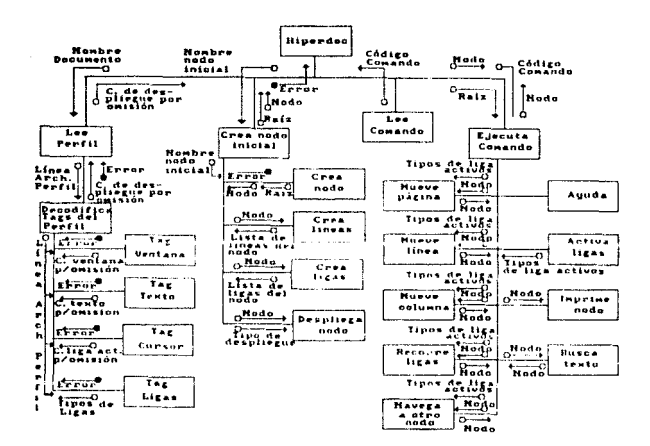

بروائش المحجم

Podamos distinguir de este diagrama que existe una tarea inicial que consiste en crear el primer nodo del hiperdocumento. Esto sucede cuando el usuario comienza la consulta. Si el nodo es creado sin problemas, entonces el sistema empieza a leer comandos, los cuales son ejecutados sobre el nodo de hipertexto activo. Por ejemplo, el avance de página, la búsqueda de taxto o la impresión del nodo.

Cuando al usuario decide navegar hacia un nuevo nodo, se intenta entonces crear un siquiente nodo de hipertexto; si no hay errores, el nuevo nodo convierte en el nodo activo, y todos los comandos sucesivos se ejecutarán sobre 61, hasta que el usuario solicite la navegación hacia otro nodo, ya ses hacia adelante o hacia atrãs (es decir, regresar al nodo anterior, o al primero del hiperdocumento).

El siguiente diagrama muestra la Estructura detallada del módulo Ejecuta Comando que procesa los diferentes comandos del usuario, Estos módulos comparten varias rutinas comunes, como son las relativas a la creación de las listas de ligas y de líneas de cada nodo y las que tiene que ver con el despliegue del nodo en su correspondiente ventana. Hay algunas otras rutinas de uso más específico, como las da búsqueda de texto en el nodo, o de impresión, o bien la rutina de ayuda al usuario.

 $\sim$   $\approx$  99  $\pm$   $\pm$  1.5

A reference rate share sign. San Barbon (1970)

Detalle del Diagrama de Estructura del Sistema.

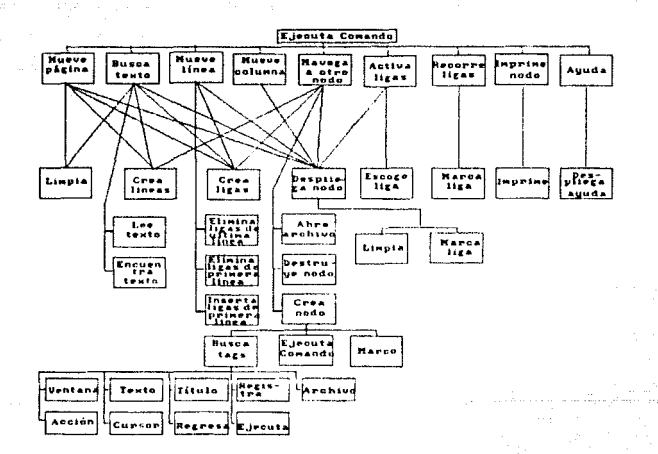

100

V.3 Consideraciones de implementación.

La harramienta de hipertexto será desarrollada para operar en una computadora personal. Se decidió desarrollarla utilizando Lenguaie C por las siguiantes  $r$ axones:

- #1 codigo resultante tiene gran portabilidad. Es posible transportar esta herramienta a otras plataformas sin modificaciones sustanciales. Las únicas rutinas dependientes del equipo son aquellas que tiene que ver con el nivel de presentación de la herramienta (interfase de usuario). Básicamente nos roferimos a las rutinas de despliegue del nodo, de despliegue de la ventana y de marcado de ligas.

- Es posible utilizar con facilidad instrucciones de bajo nivel para las rutinas dependientes del equipo. For ejemplo, para hacer más eficiente el programa y raducir el tiempo de respuesta, el manejo de la escritura del nodo e la pantalla se hará a través del manejo de la memoria de video de la computadora personal. Otro ejamplo son las rutinas de paginación dentro del nodo, para lo cual se utilizan interrupciones de software provistas en el ROM BIOS (Basic Input/Output System) para el manejo del video.

- La flexibilidad en el manejo de apuntadores y estructuras de memoria, ya que el manejo central de los nodos y ligas de hipertexto se realiza en base al concepto de memoria dinámica y apuntadores.

Los requerimientos básicos para poder ejecutar esta herramienta son: un equipo personal IBM compatible, 640 KB de memoria RAM y unidad de disco (puede ser flexible o duro, para mayor eficiencia en la ejecución se recomienda contar con un disco duro). El único programa requerido es el sistema oparativo DOS.

 $1.0.1$ 

#### CASO DE MOTIVICO **MTL C**

A lo largo de los capítulos precedentes, hemos desarrollado una herramienta para la construcción de hiperdocumentos. Esta herramienta, independientemente de la aplicación para cual se utilica, nos permitirá elaborar nodos de información, definir ligas para su interconexión, y construir un sistema de hipertexto para ser consultado.

the complete the free process agencies.

a gage entrance and the support we represent a control

Sin embargo, el uso de asta harramienta dabe estar regido por un diseño previo. Al iqual que en la construcción de sistemas de información, antes de poder construir programas, pantallas, archivos, etc., con las múltiples herramientas que tenemos a nuestro alcance, es necesario primero elaborar un diseño basándonos en alguna metodología que se adapte a las caracteristicas del sistema que pretendemos lograr. Así pues, esta metodología nos permitirá analizar los requerimientos y construir un diseño que los satisfaga. Posteriormente, podremos partir del diseño para entonces construir los componentes de nuestro sistema.

Cuando hablamos de sistemas de hipertexto, podemos pensar en un gran conjunto de nodos da información, interconectados por diversas ligas. Sin embargo, parece rasonable pensar que no podemos conectar absolutamente toda la información a nuestro alcance. En vez de esto, es preciso determinar donde será útil relacionar qué nodos de información. Para ello, es necesario identificar las características de la aplicación a la que nos estamos enfrentando, y diseñar una estructura de información que nos permita implementar un sistema de hipertexto coherente y útil para quienes posteriormente serán los usuarios.

Existen diferentes acercamientos al problema de diseñar hiperdocumentos. Básicamente podrían clasificarse como sigue:

102
Natodologías Prescriptivas: Atacan el problema de diseño predefiniendo topologías (redas, árboles, estructuras recursivas) como los elementos básicos a partir da los cuales se construirán los hiperdocumentos, e imponiendo una estructura regular en todos ellos.

Metodologías Constructivas: No prescriben ninguna estructura a priori. En vez de esto, pretenden euxiliar al autor a descubrir y clarificar regularidades en documentos específicos.

Metodologías Inductivas: Crean una estructura de hipertexto identificando las estructuras implicitas en documentos existentes e incorporándolas luego al hiperdocumento.

Metodologías basadas en Modelos: Estas metodologías están orientadas a proporcionar al autor con una especie de lenguaje para describir estructuras de hipertexto antes de que el hipertexto sea escrito, y podur comparar diferentes alternativas de diseño para el mismo documento.

El objetivo de este capítulo es presentar una metodología para el diseño conceptual de una estructura de hipertexto, y posteriormente presentar un caso de estudio en donde se aplicará esta metodología para diseñar un sistema de hipertexto que será finalmente implementado con nuestra herramienta. La metodología presentada se conoce como HDM (Hypermedia Design Modol), y pertenece al tipo de metodologías basadas en modelos. El caso de estudio al que nos referimos es el desarrollo de un prototipo de hipertexto para el Programa de Prestaciones para empleados de la empresa IBM de México.

VI.1 Metodología HDM para al diseño de hiperdocumentos.

Podemos utilizar el término Hypermedia Design Model (HDM) [15] para denotar un lenguaje conceptual que puede ser utilisado para dascribir estructuras comunas que se presentan dantro de un grupo de hiperdocumentos relacionados entre sí, identificando sus propiedades estructurales y semánticas independientemente de su posterior implementación a través da una harramienta específica.

La metodología HDM permite a un autor de hipertexto describir la estructura de un hiperdocumento a un nivel general, sin especificar cada una de las ligas o nodos en forma individual. El contar con un modelo conceptual del sistema facilita enormemente su comprensión, descripción y actualización, así también sirve como punto de partida para el diseño e implementación de hiperducumentos.

El objetivo principal de la metodología HDM es describir estructuras complejas como conjuntos da estructuras más pequeñas y eimples. Nediante la construcción da un modelo, se identifican los componentes individuales que el autor utilizará para la construcción de una red de hiportexto, así como la forma de "ensamblar" estos componentes.

Es importante aclarar que la metodología HDM solamente describe la estructura de un hiperdocumento. El modalo resultante no describe la apariencia del documento: tipos de letras, interfases gráficas, forma de indicar ligas, etc. Así mismo. el modelo no establece el contenido individual de cada nodo. En vez de esto, su objetivo es describir únicamente las relaciones estructurales y semánticas entre grupos de nodos.

#### Componentes.

in cualquier hiperdocumento podemos identificar diferentes nodos que están relacionados con un mismo tema. Por ejemplo, en una aplicación de hipertexto para manejo da recursos humanos, podríamos tener un nodo conteniendo los datos generales de una parsona, otro nodo conteniendo la fotografía de la misma persona, y uno más con su curriculum. Los tres nodos poseen diferente información relacionada con un misso sujeto. En la metodología HDM, decimos que cada uno de estos nodos rebresenta una perspectiva diferente da la persona. Así, este conjunto de nodos que contienan información acerca de un individuo se conoca como componente. Cada nodo corresponde a una perspectiva del componente. La figura VI.1 muestra la relación entre componentes y perspectivas utilizando como ejemplo una obra musical.

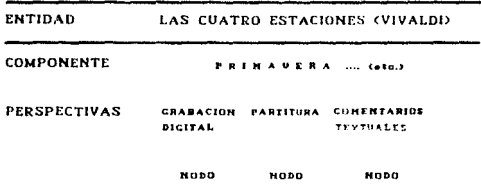

# Fig. VI.1 Entidades, componentes y perspectivas

### Entidades y Tipos de Entidades.

Una entidad es un conjunto de componentes que describen un objeto o concepto. La mayoría de los hiperdocumentos incluyen entidades de tipos fuertemente relacionados entre sí. Así por ejemplo, un manual de mantenimiento de partes mecánicas podría

incluir entidades de tipo Problema y Procedimiento de Reparación, Todas las entidades de un mismo tipo comparten el mismo cojunto de posibles perspectivas de los componentes y, potencialmente, ligas a otros tipos de entidades. Es decir, regresando a la figura VI.1, el tipo de entidad que se muestra es una obra musical compuesta por varios movimientos. Suponiendo que tengamos dos entidades de esta tipo (una obra de Morart y otra da Beethovan), ambas van a tener las mismas perspectivas sobre cada uno de sus componentes (movimientos): una grabación, la partitura, comentarios sobre la obra, etc. Como resultado de esto, todas las entidades dal mismo tipo pueden compartir las mismas características básicas de presentación.

## Ligas y Tipos de Ligas.

De la misma forma que la presentación de entidades del mismo tipo debe ser consistente, así también las ligas entre los componentes que integran una entidad daben serlo también. Estas ligas, que forman la infraestructura de una entidad, se gonocen como ligas estructurales. Por ejemplo, si los componentes de un Procedimiento de Reparación son los diferentes pasos a seguir en un orden determinado, podría requerise que cada paso estuviera ligado al paso anterior y al siguiente. O bien, si lon componentes de un automóvil son sus partes, cada una de las partes podría estar ligada con las partes advecentes.

De acuerdo con la metodología HDM, la estructura interna de una entidad es siempre jerárquica.

La segunda clase de ligas en HDM son las ligas aplicativas. Mientras que las ligas estructurales representan la estructura inherente de una entidad, las ligas aplicativas reflejan relaciones semánticas entre conceptos que no están relacionados estructuralmente dentro del hiperdocumento. Por la misma razón, la presencia de ligas aplicativas depende del contenido de entidades y componentes

específicos. Por ejemplo, todas las Obras de Shakespeare pudieran tener ligas estructurales a Actos, pero solo algunas puedan posser ligas aplicativas a Reyas de Inclaterra, Mormalmente las licas aplicativas relacionan entidades de tipos diferentes.

De ligas conceptuales a ligas concretas.

Al conjunto da entidades y tipos de ligas se le llama Esquema. Un hiperdocumento en particular es descrito usando entidades y ligas específicas, las cuales conetituyen una instancia o derivación del esquema.

Ahora bien, las entidades y componentes son objetos abstractos que HDM utiliza para representar conceptos. Cuando un autor crea un nuevo hiperdocumento a partir de un esqueza, estas entidades abstractas se implementan tomando la forma de nodos o pieras de información que serán presentadas al lector. Es claro que esta implamentación deba hacerse respetando las reglas establecidas en el modelo. Así. si el esquema no proves ligas entre peras y manzanas, el autor no debe ligar un nodo manzana y un nodo pera. Por otro lado, si el diseño establece una liga astructural entre una parsona y un acta de nacimiento, el autor debería ligar al menos un nodo de cada persona a un acta de nacimiento.

Esta es la metodología que se aplicará un el diseño del hipertexto. A continuación se detalla el caso de estudio.

VI.2 Caso da Estudio.

La aplicación que desarrollaremos como caso de estudio tiene que ver con el Programa de Beneficiou que actualmente ofrece la empresa IBM de México a todos aus empleados.

 $107$ 

 $\gamma_{\mu\nu}=\gamma_{\mu\nu}$  ,  $\gamma_{\mu\nu}=\gamma_{\mu\nu}$  , and there is

## VI.2.1 Antecadentes.

El Programa da Beneficios consiste de una serie de Planes de Prestacionas relacionados con uno de tres aspectos:

i de la contra del 1980.<br>En la contra del 1980, en la contra del 1980, en la contra del 1980, en la contra del 1980.

and the first property of the first

- Protección
- $-$  Sequrided
- Opertunidad

Los Planes de Prestaciones se enumeran a continuación:

### Protección.

- \* Plan IBM Médico y de Hospitalización
- \* Plan IBM de Protección por Enformedades y Accidentes
- \* Plan IBM de Exámen Médico Periódico

### Seguridad.

- \* Plan IBM de Seguro de Grupo y Baneficio a los Sobrevivientes
- \* Plan IBM de Jubilación
- \* Paquete IBM para Empleados Jubilados
- . Plan IBM de Ingresos por Incapacidad Total y Permanente
- . Plan IBM de Accidentes en Viajes

Opertunidad.

- \* Plan IBM de Ahorros
- \* Plan IBH de Reembolso de Colegiaturas
- . Plan IRM de Vacaciones
- \* Plan 18M de Días Festivos

108

r de la comparación de la forma persoa el luma a pouce el el seu de la media de la

- \* Plan IBM de Gratificación de Fin de Año
- \* Plan TBM Wültinle

Cada uno de estos Planes daban ser consultados por el empleado para realizar prácticamente cualquier trámite relacionado con el Programa de Prestaciones; hacar efectivo el seguro médico en caso de una enfermedad o el seguro de vida en caso de sccidents, llevar a cabo la jubilación, solicitar vacaciones, reembolso de colegiaturas, etc.

A su vez estos Planes están relacionados con otras entidades. Por ejemplo, existen Procedisientos que indican cuales son los departamentos involucrados en un trámite, y que acciones tiene que realizar el empleado para llevario a cabo. También existen Documentos relacionados con cada uno de los Planes. Por ejemplo, existe una Solicitud de Resmbolso de Colegiatura que es requisito llenar para tener acceso al Plan respectivo. Por otro lado algunos de estos Planes están relacionados con algunas de las legislaciones vigentes en nuestro país, por ajemplo, la Ley Pederal del Trabajo o la Ley del Seguro Social, que proporcionan un marco de referencia para la ejecución del Plan.

Existe una Carpata denominada "TPM: Peted y su Compañía" que usualmente se proporciona a cada empleado que ingresa a la compañía, en donde se explican detalladamente cada uno de los Planes de Prestaciones que ofrece la compañía. Este documento tiene algunos inconvenientas:

- Los Planes de Prestaciones constantemente son examinados y comparados con los de otras organizaciones, con el objeto de mejorarlos y ampliarlos a través del tiempo. Esto hace que la Carpeta pierda vigencia rápidamente.

 $709$ 

والأهلام والقارب وأولاد المرادات والمناولة والمرادين والمناول والمتحدة والمتحدث والمرادي

- Mucha de la información referida en los Planes da Prestaciones no está incluida en la Carosta por razones obvias: Documentos requeridos (formas. constanciss), Leyes y Reglamentos, etc., lo cual dificulta la consulta y obliga a buscar en varias fuentes para resolver una pregunta en forma completa.

Por otro lado, existe una versión electrónica "on-line" del Programa de Prestaciones disponible para todos los empleados en la Red de Información de IBM. A través de un comando, es posible desplegar en una terminal de computadora los diferentas Planes, e imprimirlos. Esta implementación tiene claras ventajas sobre la Carpata, como los son la facilidad de actualizar su contenido, la facilidad de consulta y disponibilidad de la información. Sin embargo, esencialmente presenta problemas comunes a los de la documentación escrita:

- La información relacionada con los Planes no está presente en el sistema, de tal forma que sigue siendo necesario consultar fuentes externas para obtener información completa, Incluso, dentro de cada Plan hay frecuentes referencias a otros Planes, de modo que cada que el lector encuentra una referencia, necesita abandonar el Plan que se ancuentra consultando para revisar otro (por ejemplo, en el Plan de Protectión por Enformadadas y Accidentes se hace referencia al Plan de Ingresos por Incapacidad Total y Permanente!.

- La información está presentada en forma secuencial, es decir, agrupada a través de un índice o temario, que es una lista de todos los planes disponibles, y el usuario tiene que aclescionar uno de ellos para entrar a consultarlo. Una vez dentro del Plan. la información es presentada secuencialmente, de tal forma que si el lector está interesado en consultar una sección específica del Plan (Exclusiones, por ejemplo) tiene que recorrer el documento hasta encontrarla,

VT.2.2 Justificación de un Sistema de Hipertexto.

and the companion and contact the companion of the companion of the companion of the companion of the companion of

Recordando el capítulo II, podemos decir que el hipertexto no es la solución a todos los problemas. Por lo cual existen tras "Reglas de Oro del Hipertexto" que nos ayudan a identificar oi el mistema de información que estamos analizando es auggentible de implemantarse a través de un hinertexto. Así, un sistema puede considerarse apropiado para el hipertexto en la medida en que cumple con las siguientes Reglas:

company and context and subspace team of

- Existe un gran volumen de información, organizado en numerosos fragmentos.
- Los fragmentos están relacionados entra sí.
- El usuario necesita sólo una pequeña parte de la información en cualquier momento.

Analizando la aplicación del Programa de Prestaciones, podemos darnos cuenta que es una aplicación idónsa para desarrollarse en un sistema de hipertexto, ya que cumple totalmente con las tres reclas:

- Los Planes de Prestaciones están organizados do manera sistemática, y todos ellos comparte la miema estructura, no decir, todos están divididos en cláusulas que varían según el Plan de que se trate: propósito del Plan, elegibilidad. administración, etc.

Prácticamente en todos los Planes hay referencias cuando menos a otro Plan dentro del Programa de Prestaciones, al igual que a diversas entidades externas: Cartas de Instrucción, Leves, Procedimientos, etc.

Normalmente, la mayoría de los empleados están interesados en consultar una porción específica del Plan, como podría ser los gastos elegibles para el Plan Médico, o el procedimiento de reembolso de gastos múltiples. Rara vez un empleado

está interesado en leer toda la información sobre todos los Planas de Prestaciones. Wormalmente esto lo hacen cuando reciben la Carpeta al ingresar a la compañía.

Partiendo de esta base, podemos emplear la metodología HDH para diseñar un modelo conceptual de hipertexto para esta aplicación.

VI.2.3 Disaño conceptual del hipertexto usando la matodología HDM.

Da acuardo con la descripción previa de la metodología HDM, podemos emperar identificando los diferentes tipos de entidades involucradas en el sistema. Básicamente, hablamos de los siguientes tipos:

1. Plan de Beneficio. Esta entidad se refiere a cada uno de los planes de prestaciones de la empresa, por ejemplo, el Plan IBM de Jubilación, o el Plan IBM Mádico y de Hospitalización, La mayoría de estos Planes tiene un Procedimiento asociado. En algunos casos, un Plan no tiene un procedimiento asociado. Por ejemplo, el Plan de Gratificación de Pin de Año (Aguinaldo) no tiene un procedimiento, va que el empleado no necesita tomar ninguna acción para recibir los beneficios.

2. Procedimiento. Esta entidad de refiere a cada uno de los procedimientos que un espleado debe seguir para obtener la prestación establecida en el Plan de Beneficio correspondiente, Así, para el Plan IBM de Reembolso de Colegiaturas, existe un Procedimiento de Reembolso de Colegisturas que al ampleado debe seguir para recuperar el costo de un estudio aprobado por la compañía, como podría ser un curso de inglés.

3. Documento. Cada uno de los Planes de Beneficio, y por consecuencia los Procedimientos, necesitan una serie de Documentos para llevarse a cabo. Hablamos de solicitudes, formas, comprobantes, etc. Del mismo modo, un Procedimiento puede generar documentos.

4. Leyes. Came manoipusmis praviamente, existe ralación entre un Plan de Beneficio y alguna regulación legal vigente, Por ejemplo, el Plan IBM de Jubilación hace referencia a la Ley del Instituto Mexicano del Seguro Social. Por otro lado, en un momento dado una ley pueda dar origen a un nuevo plan, o modificar uno ya existenta, como pueda ser al caso del "SAR" (Sistema de Ahorro para el Retiro).

5. Cartas de Instrucción. Esta entidad se refiere a ciertas regulacionas internas de la ampresa, que sin ser políticas permanentes ni formar parte de los Planes de Beneficios ni Procedimientos, pueden modificarlos en un momento dado, Por ejemplo, los límites de gastos permitidos en viajes al extranjero son referidos en el Procedimiento de Reembolso de Gastos da Viajes, y pueden cambiar independientemente del procadimiento, Una carta de instrucción puede ser resultado de un cambio en la legislación. Por etemplo, nuevos requisitos fiscales para los comprobantes de castos médicos.

Utilizando estas entidades, es posible diseñar un modelo conceptual que refleje las relaciones entre cada una de ellas:

 $113$ 

والمعاون كالمتاريخ والمستعدد والاستحكام متناه معتقد والمتواردة ومعتمدتها المعاون والمتاريخ والاستعار والمستحدث

التحفظ لتكالمها الحديد للحيان المثالث والمراد

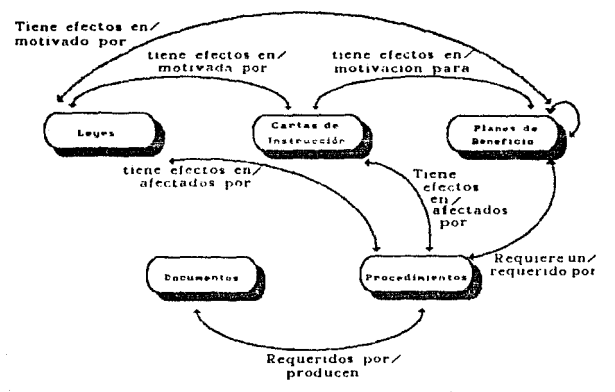

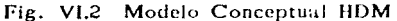

a<br>Nasara Sumar

and and

 $\sigma$  -  $\sigma_{\rm 1D}$  ,  $\sigma_{\rm 1D}$  ,  $\sigma_{\rm 2D}$ 

Este es un modelo a nivel general del hipertexto. Ahora bien, podemos partir de él para implementar hiperdocumentos específicos. Por ejemplo, a continuación se muestra la implementación del modelo para el caso del Plan IBM Médico y de Hospitalización.

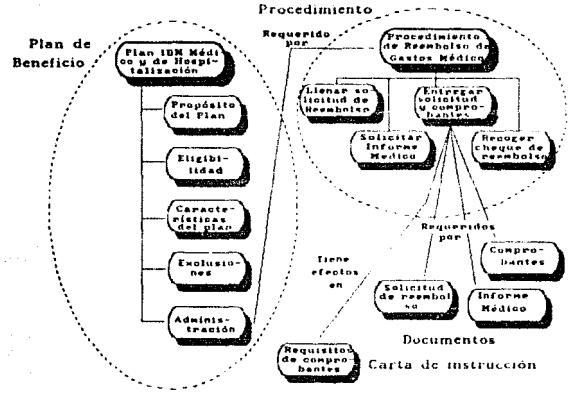

Fig. VI3 Implementación del Modelo HDM

VI.2.4 Implementación del hipertexto.

El diagrama anterior muestra las ligas estructurales internas de cada entidad, así como las principales ligas aplicativas entre entidades. De aquí procedemos a la implementación física del hiperdocumento, tomando el contenido real de cada uno de los componentes y definiendo en base a él algunas ligas aplicativas adicionales. Por ajamplo, as conveniente mantener un glosario de términos, y definir ligas para aquellos términos dentro del Plan que requieran de otro nivel de detalle para permitir la comprensión de la información. A continuación se muestra una pantalla con la implementación real del hiperdocumento.

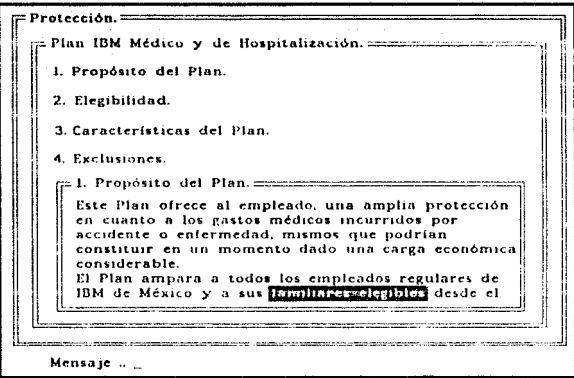

and the con-

 $\label{eq:1} \mathbb{E}_{\mathbf{z}}[\mathbf{z}]=\mathbb{E}_{\mathbf{z}}[\mathbf{z}]\left[\mathbf{z}\right],\;\mathcal{E}_{\mathbf{z}}[\mathbf{z}]\left[\mathbf{z}\right],$ 

للمحارب

 $\sim 10^{-11}$ 

# Fig. VI. 4 Aspecto final del hiperdocumento.

Para la captura de la información textual, se utilizó un editor de textos convencional para computadora personal, que permite la escritura de archivos en formato de texto, sin caracteres especiales de control de formato. En algunos casos, la información ya estaba capturada en archivos electrónicos de texto. los cuales se utilizan para la versión en línea del Programa do Prestacionen de la que hablamos anteriormente. En estos casos, fue suficiente con transmitir los archivos a la computadora personal, para posteriormente editarlos y agregar los comandos necesarios al texto para definir los nodos, ligas, características de despliegue, etc.

Cada una de las entidades se almacenó en un archivo separado. Es decir, el Plan de Jubilación está contanido en un archivo, el Procedimiento de Reambolso de Gastos Médicos en otro, cada carta de instrucción en otro, etc. Esto fue con el propósito de facilitar la sdición de cada documento, y su posterior actualización. Amí, puede haber un responsable de actualizar cada Plan, y el puede trabajar solamente en ese Plan sin afectar el resto de los documentos. A continuación se muestra uno de estos archivos, en el cual puede apreciarse el uso de los distintos comandos de Hiperdoc para definir nodos de hipertexto. ligas, características de despliegue de las ventanas, registro de estadísticas, etc.

" Este nodo contiene la definición del Programa de Prestaciones iinicio(Prestaciones) PROGRAMA DE PRESTACIONES ititulo() PROGRAMA DE PRESTACIONES DE IDM DE MEXICO :ventana() bg=verde reni=2 coli=2 ncol=75 nren=18 ; cursor() fg.azul bg=gris staxto() fg-nagro bg=gris iregistra() estad.txt

El programa de Prestaciones de IBM de México, está diseñado de manera que la compañía cubra el coat: total del mismo.

El propósito de este programa es proporcionar una base amplia sobre la cual el empleado obtenga beneficios económicos y el bienestar de su familia.

Constantemente se examina el programa y se compara con el de otras organizaciones locales y nacionales. A través de los años, ha sido sustancialmente mejorado y ampliado para hacer frente a las necesidades cambiantes de los empleados.

Los planes de prestaciones de IPM proporcionan una base para:

- -- Protección. Contra pérdida temporal de ingresos y gastos médicos que hayan resultado de alguna enfermedad o accidente.
- -- Seguridad. Proporcionando ingresos al jubilarse, al quedar inválido o en caso de muerte.
- -- Oportunidad.- A través de facilidades para ahorrar, asistencia educativa, vacaciones, días festivos, así como ayuda económica para disfrutar de sus días de descanso.

Usted puede decidir cómo afrontar sus contingencias individuales.

 $\pm$   $\pm$ 

conociendo las formas en que IBM las cubre. Sólo de esta manera puede usted decidir si dessa suplementar personalmente asa protección que IBM le ofrace. Eatos Planes de Prestaciones cubran a todos los emplazdos regulares de IBM de Máxico. El tismpo de servicio, constituya la base para recibir la protección de algunas prestaciones y se determina de acuerdo a los datos existentes en los archivos de la compañía. IBM de México se reserva el derecho, de acuerdo a su juicio, de modificar los planes si eventos futuros indican que sea necesario hacario : fin(Prastaciones) i\* Este nodo contiene los Planes de Protección ,,,,,,,,,,,,, (inicial- Protección.) PROTECCION. -\* Plan IBM Médico y de Hospitalización--\* Flan IBM de Protección por Enfermedades y Accidentes--\* Plan IBM de Examen Médico Periódico-:fin(- Protección.) ,........................ ,\* Este nodo contignen los Planen de Seguridad ;…………………………………………………………………… iinicio(- Seguridad.) SEGURIDAD. -\* Plan IBM de Sequro de Grupo y Beneficio a los Sobrevivientes-4\* Plan IBM de Jubilación--\* Paquate IBM para Empleados Jubilados--\* Plan IBM de Ingresos por Incapacidad Total y Permanente--\* Plan IBM de Accidentes en Viajes-:fini- Sequridad.) ,\* Este nodo contiene los Planes de Oportunidad iinicio!- Oportunidad.) OPORTIBIDAD. -\* Plan IGM de Ahorros--\* Plan IBM de Ressbolso de Colegiaturas-\*\* Flan IBM de Vacaciones--\* Plan IBM de Dias Pestivos--\* Plan IBM de Gratificación de Fin de Año-\*\* Plan IBM Mültipleifini- Oportunidad.) ,,,,,,,,, . **. . . . . . . . . . . .** . ,\* Los siquientes nodos están contenidos cada uno en un archivo r\* separado, con el fin de facilitar su actualización

 $\gamma_{\rm{M}} \gamma_{\rm{C}} = \gamma_{\rm{R}} \gamma_{\rm{R}} \gamma_{\rm{R}}$ 

;\* Referirse al archivo correspondiente para los detalles de cada nodo sinicio!" Plan IBM Médico y de Hospitalización) sarchivo() doc002.txt sfin(\* Plan IBM Médico y de Hospitalización) sinicio(\* Plan IBM de Protección por Enfermedades y Accidentes) sarchivo() doc003.txt .fin (\* Flan IBM de Protección por Enfermedades y Accidentes) iinicio(" Flan IBM de Examen Médico Feriódico) sarchivo() doc004.txt (fini\* Plan IBM de Examen Médico Periódico) sinicio!" Plan IBM de Seguro de Grupo y Beneficio a los Sobrevivientes) sarchivo() doc005.txt sfin(\* Plan IEM de Seguro de Oropo y Beneficio a los Schrevivientes) sinicio(\* Plan IBM de Jubilación) sarchivo() doc006.txt (fin(\* Plan ITM de Jubilación) vinicio(\* Paquete IBM para Empleados Jubilados) sarchivol) doc007.txt :fin(\* Paquete IBM para Empleados Jubilados) sinicio(\* Plan IBM de Ingresos por Incapacidad Total y Permanente) sarchivo() doc008.txt .fin(\* Plan IBM de Ingresos por Incapacidad Total y Permanente) siniciol<sup>e</sup> Plan IBM de Accidentes en Viajes) sarchivo() doc009.txt :fin(\* Plan IBM de Accidentes en Viajes) sinicio(\* Plan IBM de Ahorros) varchivo() doc010.txt ifin(\* Plan IBM da Ahorros) inicio!" Plan IBM de Reembolso de Colegiaturas) jarchivo() doc011.txt :fin(\* Plan IBM de Reembolso de Colegiaturas) iinicio(\* Plan IBM de Vacaciones) sarchivo() doc012.txt sfin(\* Plan IBM de Vacaciones) sinicio(\* Plan IBM de Dias Pestivos) sarchivol) doc013.txt :fin(\* Plan IBM de Días Pestivos) sinicio(" Plan IBM de Gratificación de Fin de Año) sarchivol) doc014.txt .fin!" Plan IBM de Gratificación da Fin de Año! siniciol\* Plan IBM Múltinle) (archivol) dec015.txt :fin(\* Plan IBM Múltiple)

Con al objeto de explotar el potencial del hipertexto, es conveniente hacer uso, en la madida de lo posible y quando la aplicación así lo requiera, de diversos medios da presentación de la información, aparte del textual. Para esta aplicación algunas de las entidades de tipo Documento son formas impresas que resulta muy útil poder integrar al hiperdocumento, de tal forma que para el lector sea posible visualizar la Solicitud de Resmbolso da Gastos Médicos, por ejemplo, mientras está consultando el Procedimiento correspondiento. Dado que nuestra herramienta permite la integración de horramientas extornas, se decidió digitalizar algunos de los documentos más comúnes, para poder integrar el despliegue de la imagen digitalizada durante la consulta del hiperdocumento, La digitalización se llevó a cabo utilizando un producto marca IBM llanado Personal Computer image Document Htility (PC/IDU) y un scanner IBM modelo 3119 (blanco y negro, de cama plana), El dampliegus de las imágense se llova a caho utilizando una interface gráfica del mismo producto. llamada IDUSHOW, Este es un programa que despliega la imagen digitalizada y permite hacer acarcamientos (2008) para poder apreciar detalles de la imagen.

VI.3 Recomendaciones prácticas para el diseño de hiperdocumentos.

Finalmente, presentaremos algunas recomendaciones que quiaron la implementación datallada del hipardocumento. Debemos recordar que los objetivos principales al desarroller un hinertexto son:

- \* Haner eficients el acceso e la información
- \* Incrementar la facilidad de uso de la información
- \* Mejorar la percepción del usuario respecto a la información

En base a esto, se siguieron las siguientes consideraciones:

1. Acoplar las Estructuras Lógica y Písica del Hipertexto. Un hiperdocumento en realidad tiene dos estructuras implícitas: al La estructura lógica, que es establecida por el autor. Esta incluye la relación entre nodos a través de ligas (formando redes, érboles, gráficas), así como el contanido y diseño de nodos específicos.

h) La estructura física, que se refiera a las características del sistema en que se immlementará el hipartexto, o sea, tipo de dispositivos de entrada/salida de información (resolución de monitores, teclado vs. ratón, etc.)

El autor del hiperdocumento debe en la medida de lo posible buscar un equilibrio entre ambas, de tal forma que el disaño del hiperdocumento sea factible de implementarse en la práctica. En nuestro caso de estudio, todos los nodos fueron dissñados para presentarse en un monitor de color tipo VGA de computadora personal. Del migmo modo, los documentos fueron digitalizadas con una resolución apropiada para ser desplegados en un monitor del mismo tipo.

2. Tamaño y configuración de los nodos.

El tamaño de los nodos es una consideración importante de diseño. La experiencia práctica ha demostrado que es mejor mantener corto el tamaño de cada nodo. Una medida empírica puede ser limitar este tamaño a un número detorminado de pantallas. por ejamplo, cinco por nodo como máximo. En nuestro caso, los nodos se mantuvieron en esta limita.

Existe una razón para esta limitanta, y tienen que ver con los efectos del exceso de información para un lactor. Cuando éste recibe demasiados datos, puede perder el sentido da los que son relevantes, y entonces dejar de asimilar el valor de la información. Algunos criterios básicos para minimizar este efecto son:

- Proveer adlo la información necesaria inicial para asegurar que el lector comprenderá el propósito del nodo que está consultando.

 $121$  and  $121$ 

فتهوي والمستقر والمعداد وساد وموقوف الموادي والمتحدث والعقاد المتحدة والمتحدث والمتحدث والمتحدث

- Identificar al conocimiento previo que al lector necesita para comprender la información que está consultando, y proveer ligas para que el lector pueda accessrlo fácilmente y pueda interpretar correctamente el significado de la información. Recordemos que una premisa del hipertexto es que el usuario puede recorrer la información en forma arbitraria, de tal suerta que pueda llegar a una parte del documento ein haber revisado los antecedentes necesarios. Por ejemplo, en el Plan de Jubilación hay dos cláusulas: 6.Servicios continuos y 7.Retiro Anticipado. Están planteadas en ese orden sugiriendo que el lector consulte primero la da servicios, va que en la de retiro anticipado se menciona este término. Sin embargo, si el lector decide consultar primero la segunda, en necesario asegurarse de que podrá accesar la definición de servicio continuo para que pueda entender el significado de retivo anticipado. Por lo tanto, de define una liga nacia la clausula 6.

- Identificar los detalles que pueden derivarse de la información presentada al usuario, y asagurarse que haya ligas a un siguiente nivel de detalle de modo que el usuario que lo requiera pueda profundizar en aloun aepertro. Dos ajsaplo, en nuestro hiperdocumento montramos un nodo que describe el propósito del Plan Médico. En Al se menciona que este Plan ampara al empleado y a sus familiares elegibles. Sin embargo no se abunda en la definición de familiar elegible. En vez de cato, se define la liga familiares elegibles para que en caso de necesitarlo, el empleado pueda obtener más información al respecto.

- Presentar la información en una secuencia lógica. A pesar de que el hipertexto proporciona libertad al usuario en la consulta de los nodos de información, es conveniente sugerir una secuencia de consulta cuando esto aplique. Por ejemplo, los pasos a sequir dentro del Procedimiento de Reambolso de Gastos Médicos son un ejemplo.

## 1. Limitar al número de lices.

Recordamos que no toda la información disponible puede estar ligada entre sí. Precuentemente, el exceso de ligas puede confundir al lector. Puede fijarse también un limita ampirino da ligas por cada pantalla para evitar dietraer demasiado al lector. Podríamos decir que de seis a ocho ligas nor bantalla son un número razonable, Adicionalmente, cuando en un giano nodo existe la posibilidad de establecer varias ligas que conduiran al mismo lugar, es conveniente definir sólo una lida. Por ejemplo, si nos reforimos en varios lugares a la "Solicitud de Vacaciones" dentro del mismo nodo, sólo deberíaros marcarla una vez como liga.

### 4. Utilizar sinónimos.

Sa importante permitir al lector referirse a un mismo nodo a través de diferentes ligas cuyo concepto pueda ser el mismo pero expresado en diferente forma, aún si la diferencia es mínima, como por ejemplo en el caso de términos usados en singular y plufal. Por sjemplo, si an un nodo nos referimos a los "familiares elecibles" y an otro hablamos de "familiar elegible", es claro que nos estamos refiriendo al mismo concepto y dabemos conducir al usuario a un nodo común a través de ambas ligas.

en employee de planter et en e

**College** 

centro casar a coper

#### VII. CONCLUSIONES.

Considero que se alcanzó el objetivo fundamental planteado al inicio de este trabajo, y que fue el desarrollar una herramienta de propósito ganeral para la construcción y consulta de sistemas de hipertexto. Utilizando dicha herramienta, una persona sin conocimientos pravios puede en poco tiempo estar desarrollando sus propias aplicaciones de hipertexto en cualquier ámbito de información.

Una de las ideas principales que quiaron el diseño fue la posibilidad de aprovechar la información que normalmente cualquier organización va capturando en forma electrónica a través del tiempo. De ahí que se decidiera utilizar el mecanismo de comandos incorporados al texto como base para construir el hipertexto. Esto además facilita la portabilidad con otras herramientas, ya que el formato ASCII para alesconsmiente de textos puede considerarse un estandard en el mercado de computadoras personales.

Otro criterio importante fue permitir la integración de otras herramientas. Actualmente existen productos altamente especializados en el manejo de ciertos tipos de información, como son los productos de multimedia. Esto hace que saa más eficiente integrar una herramienta para la manipulación de les imágenes o los sonidos dentro de un hipertexto, que pretender abarcar ese conocimiento dentro del desarrollo de la harramienta de hipertexto.

Dentro del ambiente de computadoras personales para el cual fue desarrollado este trabajo, existe un producto similar al nuestro. llamado Hyperties, el cual podemos

 $1.4$ 

utilizar como marco de referencia para posicionar nuestra harramienta. estableciando algunas ventaiss y desventaiss comparativas.

Hyperties es un producto de Cognetics Corporation, que se ha comercializado para la computadora IBM PC y compatibles. y que utiliza una estructura da presentación similar a la nuestra: en la pantalla de la computadora se muestran resaltados los términos que sirven de ligas para navegar a otros nodos. Dentro de Hyperties, los nodos son llamados artículos y tienen todos la misma estructura: un título, una descripción brava (opcional) y el contenido. Una de las ventajas de Hyperties es que cuando el usuario selecciona una liga, se le muestra la descripción breve, de modo que si le interesa puede degulagar el nuevo artículo completo, y si no. continuar an el que se ancontraba.

En Hyparties, una liga conduce siempre al inicio de un artículo completo. Es decir, no es posible direccionar fragmentos de información dentro del artículo. El usuario es conducido al principio, y el debe buscar la información. Una ventaja de nuestra herramienta es el concepto de nodos anidados, a través del cual es posible definir nodos dentro de otros nodos. Así, si nos interesa un fragmento dentro de un nodo, podemos definir un nodo anidado que abarque físicamente ese mismo fragmento, y que puede ser accesado desde cualquier otro nodo del hipertexto. Esto además evita la duplicación innacesaria de información, y asegura la consistencia de la misma.

Otra ventaja de nuestra herramienta sobre Hypertics es la posibilidad de activar y desactivar las ligas durante la consulta. En un momento dado, las ligas pueden distraer a un lector o hacer compleja la consulta de un nodo, por lo cual resulta muy útil poder "desaparecerlas" cuando se desee. Además, es posible hacerlo selectivamente, de acuerdo al tipo de liga. lo cual facilita la navegación dentro del hipertexto.

Una ventaja de Hyperties es que genera en forma automática un indice alfabético da todos los artículos contenidos en una base de datos. De esta forma, el lector puede accessr directaments cualquier artículo del hipertexto partiendo del indice. En el caso de nuestra herramienta, esta función fue considerada como una utilería externa, y a continuación se describe como uno de los posibles desarrollos a futuro.

VII 2 Desarrollo futuro de la harramienta.

Existen algunas funciones que no han sido implementadas dentro de la herramienta de hipertexto, y que pueden proveerse en forma de utilerías adicionales a desarrollarse.

### 1. Análisis de un hiperdocumento.

Durante la creación de hiperdocumentos, especialmente de aquellos de gran tamaño, puede ser difícil para el autor llevar un control preciso de los nodos y ligas que ha creado. Es muy probable que pueda definir ligas que no conduxcan a ningún nodo. o bien construya nodos que no sean accesados por ninguna liga. Así pues, el propósito de la utilería propuesta es analizar un hiperdocumento y generar un reporte por cada uno de los documentos o archivos que lo componen, donde el autor pueda detectar estos errores y corregirlos. El parámetro de entrada a la utilería sería el nombre del archivo de entrada a la red de hipertexto, y la salida consistiría en el conjunto de reportes, uno por cada documento del hipertexto, que proporcionaría para cada nodo información relativa a la ubicación del nodo dentro del documento, su tamaño, el número de posibles accesos a él, si es un nodo no referenciado, o si es un nodo que no ha sido definido, o bien si está duplicado.

### 2. Generación automática de indices.

Como se mencionó anteriormente, sería de gran utilidad para el lector disponer de un indice que lo pueda conducir a los distintos nodos del hiperdocumento. La segunda utilería propuesta tiene esta función, y su trabajo es procesar los archives que componen al hiperdocumento y generar un nuevo archivo que contenga un "nodo indica". Este indice no seria más que una lista ordenada alfabéticamente de ligas a todos los nodos de hipertexto de modo que el usuario pueda moverse en él al igual que lo hace en cualquier otro nodo del hiperdocumento, seleccionar la liga que desea y navegar a él. La única tarsa que el autor tendría que hacer manualmente sería incluir en los nodos del hipardocumento que lo dasce una liga que conduzca a este nuevo "nodo indice", recordando que deba usar la tam sarchivo!) para indicar que el nodo se encuentra en un archivo externo.

Adicionalmente, sería convenienta dejar que el autor decida que nodos formarán parte del índice, por lo cual puede definirse una nueva tag, llamada ,indica(), que indique a la utilería que sólo aquellos nodos que contengan esta tag sarán incluido. Durante la consulta del hipertexto esta tag será ignorada al igual que un comentario, ya que sólo tiena significado para la generación automática dal indica.

3. Súsqueda de textos a través de la red de hipertaxto.

Actualmente la herramienta proporciona la facilidad da búsqueda da textos dentro del nodo activo. Sin embargo sería posible proporcionar una utilería adicional que permitiera al usuario buscar un texto dentro de todos los nodos que componen un hiperdocumento determinado. Esto le facilitaría la localización de información. Esta utilería podría ser invocada a través de un comando durante la consulta del hipertexto, y su parámetro de entrada sería el texto que se desea buscar. En forma similar a la generación automática de indices, la salida de esta utilería nodría ser el despliegue de un nodo temporal que tuviera una liga a cada uno de los nodos en los que se encontró el texto buscado para que el usuario pudiera navegar a

allos. Esta nodo, a diferencia del indice, sería tamporal porque se destruivía cuando el conseio estiera de 41.

4. Creación de un editor especializado.

Rata utilaria saría diricida a los autores de hipertextos, con el propósito de facilitar la creación v/o adecuación de decumentos, y su función básica sería proporcionar formas rábidas de definición de nodos y ligas, y codificación de tags. .Por ejemplo, podrían definirse teclas de función para la inserción automática de las taga de inicio y fin de nodo en el archivo, para la definición autopática de licas, o bian para la codificación automática de taga proporcionando sólo los valores deseados para sus parámetros. Esto evitaría posibles errores de sintaxis al crear los documentos y agilizaría la labor de los autores de hipertexto. permitiéndoles concentrarse más en el diseño de los documentos y en su contenido.

VII.3 Evaluación del caso de estudio.

La implementación de un hipertexto para el Programa de Beneficios de IBM tiene ventajas significativas sobra los mátodos tradicionales de manejo da información, como lo demuestra el prototipo que hemos desarrollado en la presente Tesis:

Toda la información requerida al alcance de la mano. Con un sistema de hipertexto, un empleado puede ahora tener accaso a toda la información relacionada con el tema que está consultando. Esta información no solamente os textual, sino que se complements con imágenes.

Precisión en la consulta de información, La naturaleza lineal del texto tradicional, aún en forma electrónica, dificulta la obtención rápida de fragmentos específicos de información dentro de un conjunto de documentos. El hipertexto

facilita al usuario la selección de la información que le es útil, a través del uso adacuado da los nodos y ligas provistos.

adaptabilidad del sistema a las necesidades de información del usuario.  $21$ hipertexto resulta útil para los usuarios independientemente de sus requerimientos de información. Para quien busca detalles, puede proporcionarlos en base a solicitud del lactor. Para quien quiere información de nivel general, resulta valioso no tener que invertir más timmoo revisando información que no se requiere.

Disponibilidad de versiones actualizadas de los documentos. La naturaleza electrónica de los documentos los hace susceptibles de actualización periódica y disponibilidad inmediata para los usuarios. Adicionalmento, dado que la información no sa duplica sino que se relaciona entre si a través de ligas, se logra consistencia. Todos los empleados consultarán los mismos Planes y Procedimientos.

Facilidad de actualización. Para los autores del hipertexto, y encargados de actualizir y mantener los documentos electrónicos, es fácil agregar nuevos nodos a la rod de hipertesto, o modificar los va existentes, así como especificar las lidas a esas nuevas entidades de información.

Facilidad para registrar la consulta de la información. A través de la facilidad de registro provista por la herramienta, es posible dar seguimiento a los usuarios durante au interacción con al gistema. Se puede sabor qué nodos han sido consultados y con qué frecuencia. Esta información pueda resultar muy útil para adaptar el sistema cada vez más a los requerimientos de los usuarios.

La aplicación que elegimos como prototipo se refiere el area de Personal. Sin embargo, dentro de la empresa el hipertexto tione potencial de aplicación en muchas

 $3.77$ 

otras áreas donde se manejan en forma similar procedimientos, cartas de instrucción, planes, etc. Nos referimos a áreas como Administración de Ventas, Finanzas, Seguridad, Procesos de Manufactura, etc. en las cuales sería factible desarrollar proyectos similares.

VII.4 Conclusión.

Finalmente, considero que se cumplieron todos los objetivos de la tesis, al haber i diseñado un Sistema de Hipertexto en basa a un modelo conceptual elegido, para su posterior implementación utilizando una metodología estructurada de Diseño de Sistemas.

Después se comprobó la aplicabilidad del Sistema desarrollado en un caso práctico, en el cual se justificó la construcción de un hipertexto como alternativa más adecuada para el almacenamiento y consulta de información.

En términos generales. considero que se desarrolló un programa innovador y con un nivel adecuado para competir en el mercado de computadoras parsanales.

and caused and the children cause a

construction and

### Referencias bibliográficas.

(011. Shneiderman, B. (1989); "Reflections on authoring, editing and managing hypertext\* . The Society of Taxt, MIT Press, Cambridge, MA.

{02], R.L.Mack, J. Nielsen(1987); "Software integration in the professional work" environment: Observations on requirements, usage and interface issues", Technical

(031. Bioslow, J. (1988): "Hypertext and CASE". IEEE Software 5.2

[04]. Conlin J., Begeman M.L. (1988): "glBIS: A hypertext tool for exploratory policy discussion". ACM Trans. Office Information Systems 6.4

[05]. Feiner. S., Nagy, S., van Dam. A. (1982): "An axperimental system for creating and presenting interactive graphical documents", ACM Trans. Graphics 1.1

[06]. Raymond, D.R. and Tompa, F.W. (1988): "Hypertext and the Oxford English Dictionary". Communications of the ACH 31.7

[07]. De Young, L. (1989): "Hypertext challenges in the auditing domain", Proc. ACH Hypertext'89 Conf. (Pittsburgh, PA. 5-8 November)

[08]. Andersen H.H., Nielsen J., Rasmussen H. (1989): "A similarity-based hypertext browser for reading the Unix network news", Hypermedia 1.3

(09). MacPhail, Wayne (1990): "Hypertext and Journalism: Towards a New Mass Medium", Metaphor-The Hypermedia Group, Inc.

[10]. Campbell B. and Goodman J.H. (1988): "HAM: A genoral purpose hypertext abstract machine", Communications of the ACM 31.7

[11]. Kreitzherg, C.B. and Shneidorman B. (1980): "Rastiucturing knowledge for an electronic encyclopedia". Proc. Intl. Ergonomics Association 10th Congress (Sydney, Australia, 1-5 Agosto)

[12]. Kibby M.R. and Mayes J.T. (1989) : "Towards intolligent hypertext", in McAleese, R. : Hypertext Theory into Practice, Ablex

[11]. Tommlin, S.E. (1963) : "The Uses of Argument". Cambridge University Fresh.

[14]. Balasz. F.G. y Schwartz, M. (1990): "The Dexter hypertext reference model", Proc NIST Hypertext Standarization Workshop (Gaithersburg, ND)

{15}. Garrotto, F. Paolini, P. (1990): "The HDM data model for hypertext applications: an informal introduction.", Tech. Report., Dept. of Electronics, Politecnico di Milano.

10,00

[16]. Berk, Emily and Devlin, Joseph (1991): "Hypertext/Hypermedia Handbook", Intertext Publications. NcGraw Hill.

[17]. Frisse, Mark F., Cousins, Steve B. (1992): "Models for Hypertext", Journal of<br>the American Society for Information Science, March.

[18]. Rada, Roy (1989): "Writing and Reading Rypertext: An Overview", Journal of the American Society for Information Science, May.

[19]. Nielsen, Jacob (1991): "Hypertext & Hypermedia", Technical University of Denmark. Academic Press, Inc.

[20]. Pressman, Roger S. (1984): Software Engineering: A Practitioner's Approach. International Student Edition. McGraw Hill.

[21], Bradley, J. David (1984): Assembly Language Programming for the IBM Fersonal<br>Computer. IBM Corporation. PRentice Hall.

[22]. Kernighan, Brian and Ritchie, Dennis (1978): El Languaje de Programación C. Prentice Hall.